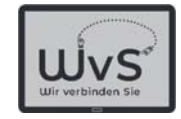

# Erste Anwendungen

### Tablet-Anwendungen ohne Internet

- -Fotografien und Bilder betrachten
- Musik hören
- Texte lesen
- -Karten spielen

© ADOBE Stocks #73005547

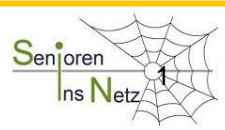

Dr. Werner Jüptner Helmuth Zander 02.04.2021

1 Anwendungen ohne Internet Experience of the Senjoren Senjoren

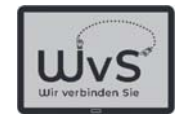

### Hauptbildschirm

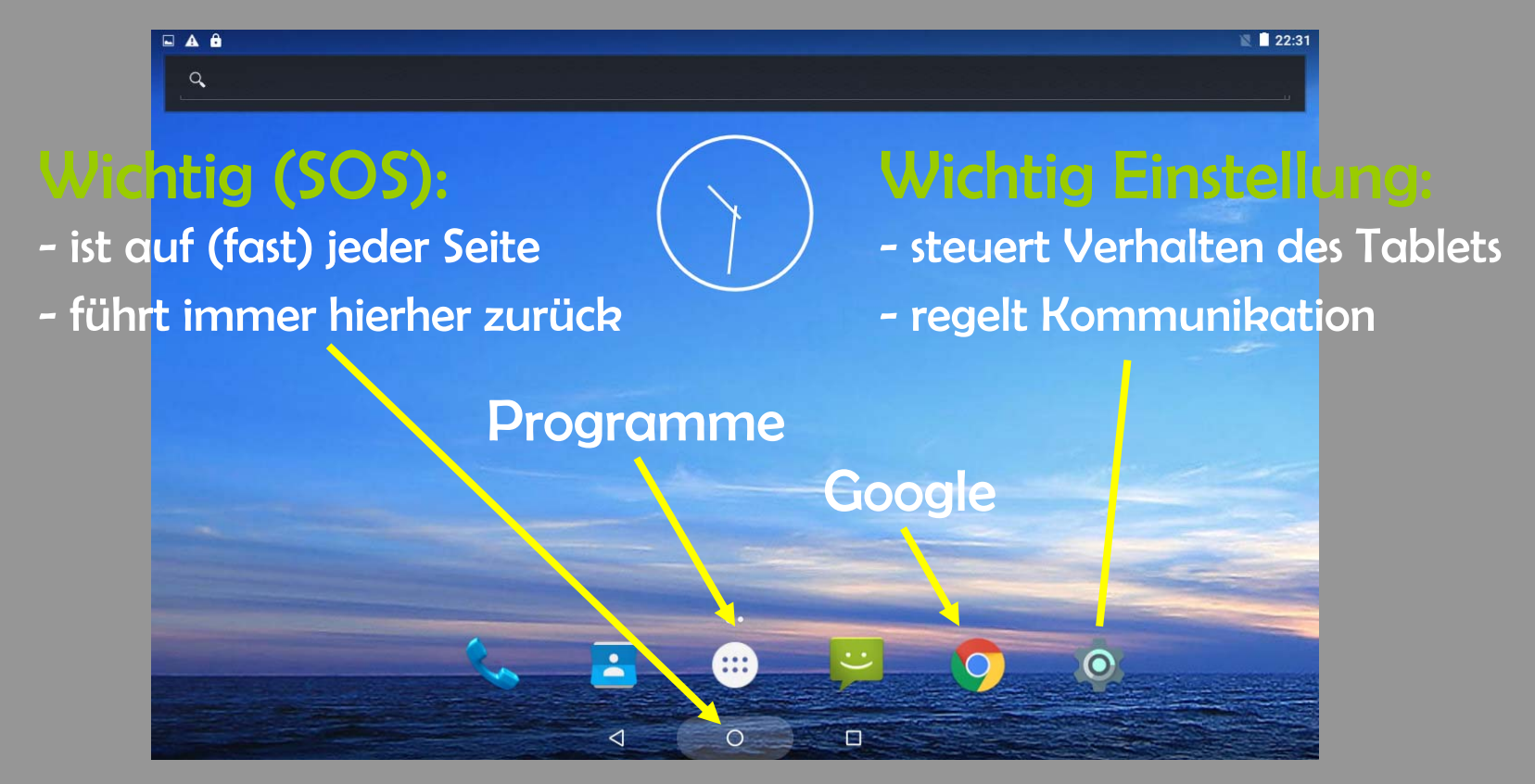

#### Bedienung durch Antippen der Bildchen = Icons

Dr. Werner Jüptner Helmuth Zander 02.04.2021

Erinnerung: Wichtige Bedienelemente

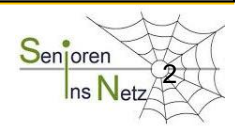

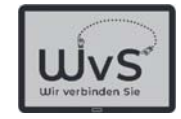

# Erste Anwendungen

### Tablet-Anwendungen ohne Internet

- **- Fotografien und Bilder betrachten**
- Musik hören
- Texte lesen
- -Karten spielen

© ADOBE Stocks #73005547

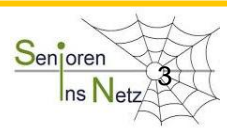

Dr. Werner Jüptner Helmuth Zander 02.04.2021

1 Anwendungen ohne Internet Enternet Sen<mark>ioren Sen</mark>ioren

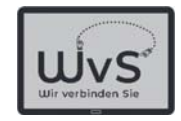

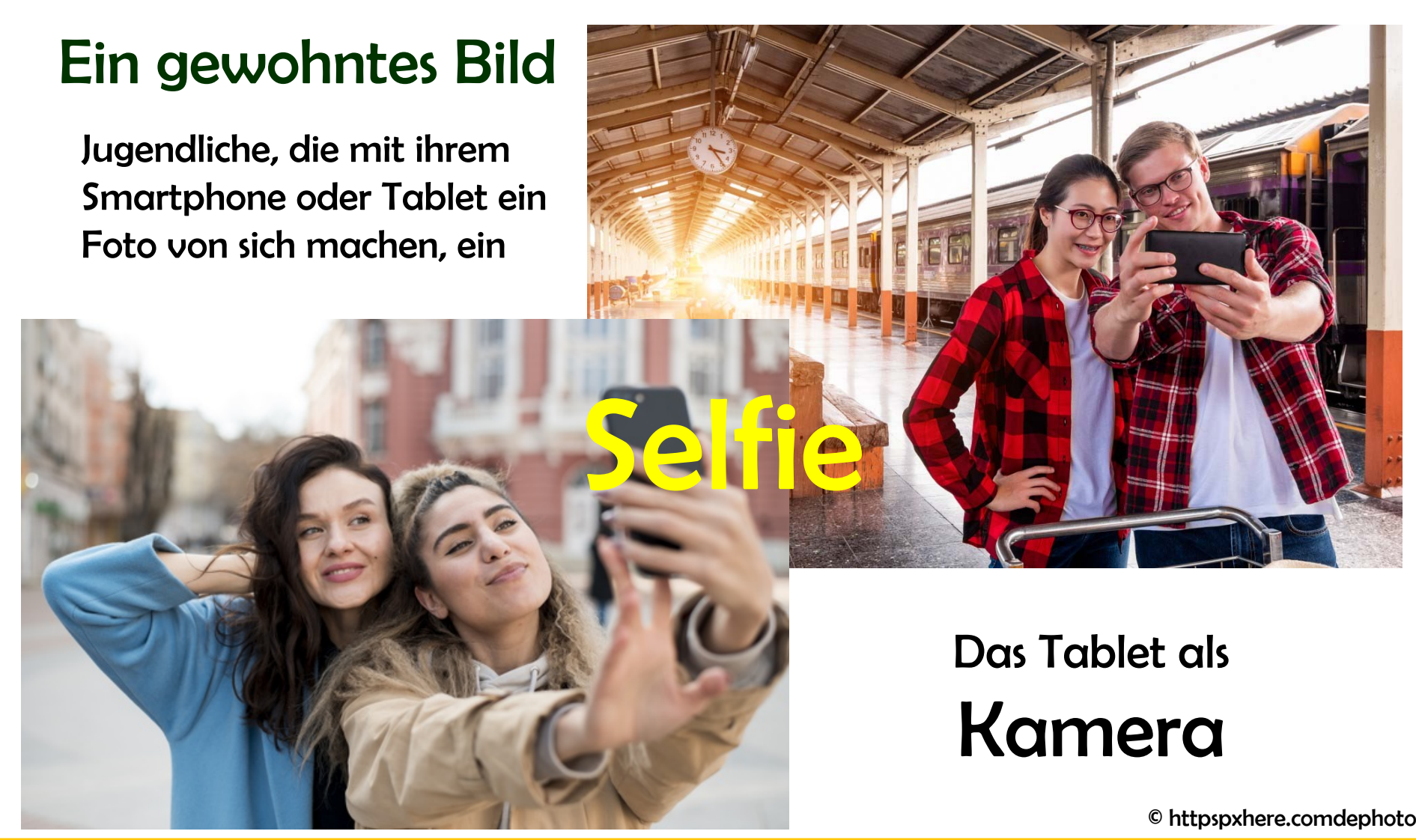

Dr. Werner Jüptner Helmuth Zander 02.04.2021

Erste Anwendungen des Tablets **Anwendungen** des Tablets

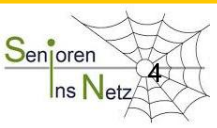

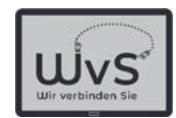

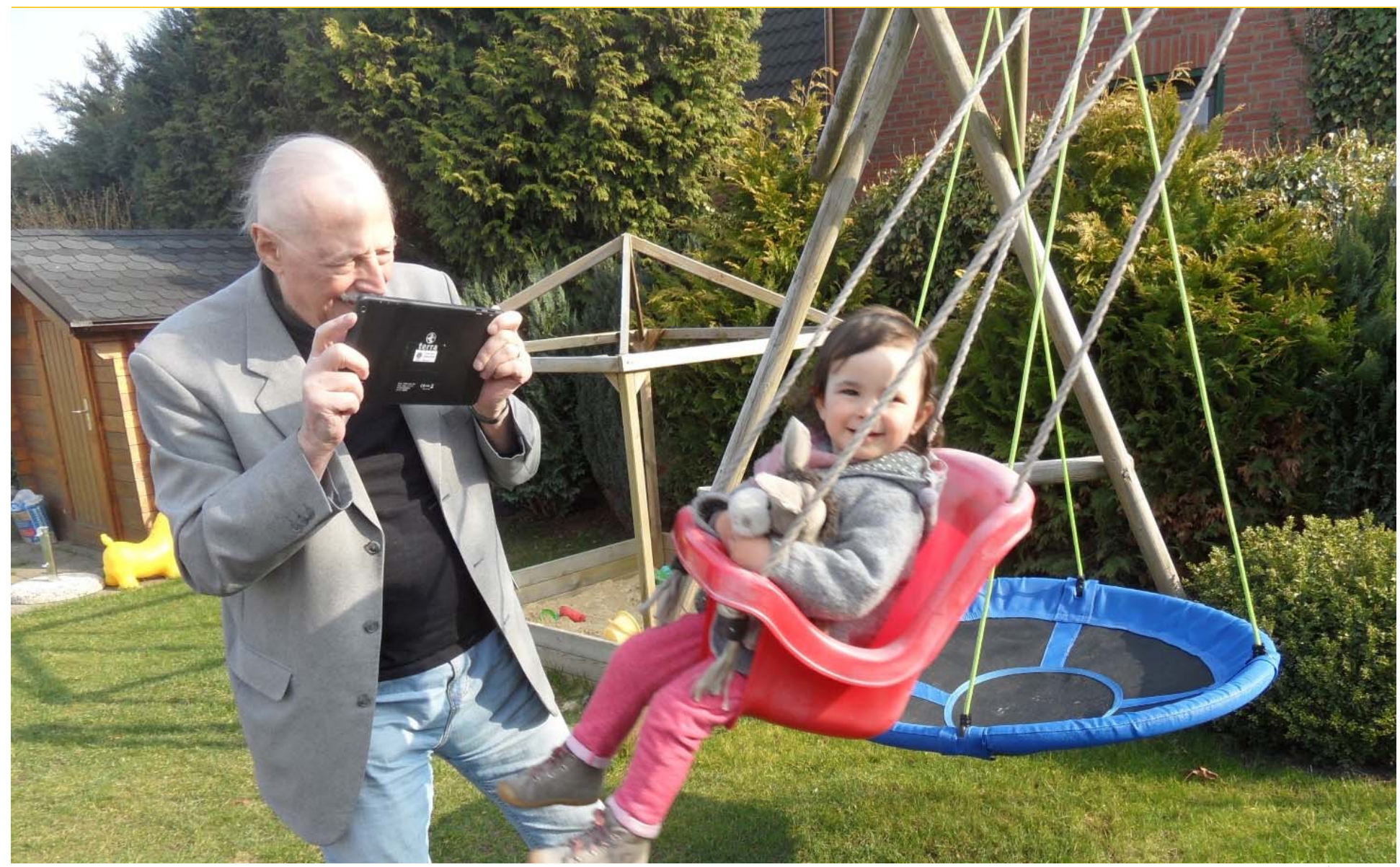

Dr. Werner Jüptner Helmuth Zander 02.04.2021

Erste Anwendungen des Tablets: Vor der Aufnahme

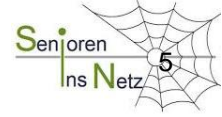

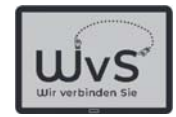

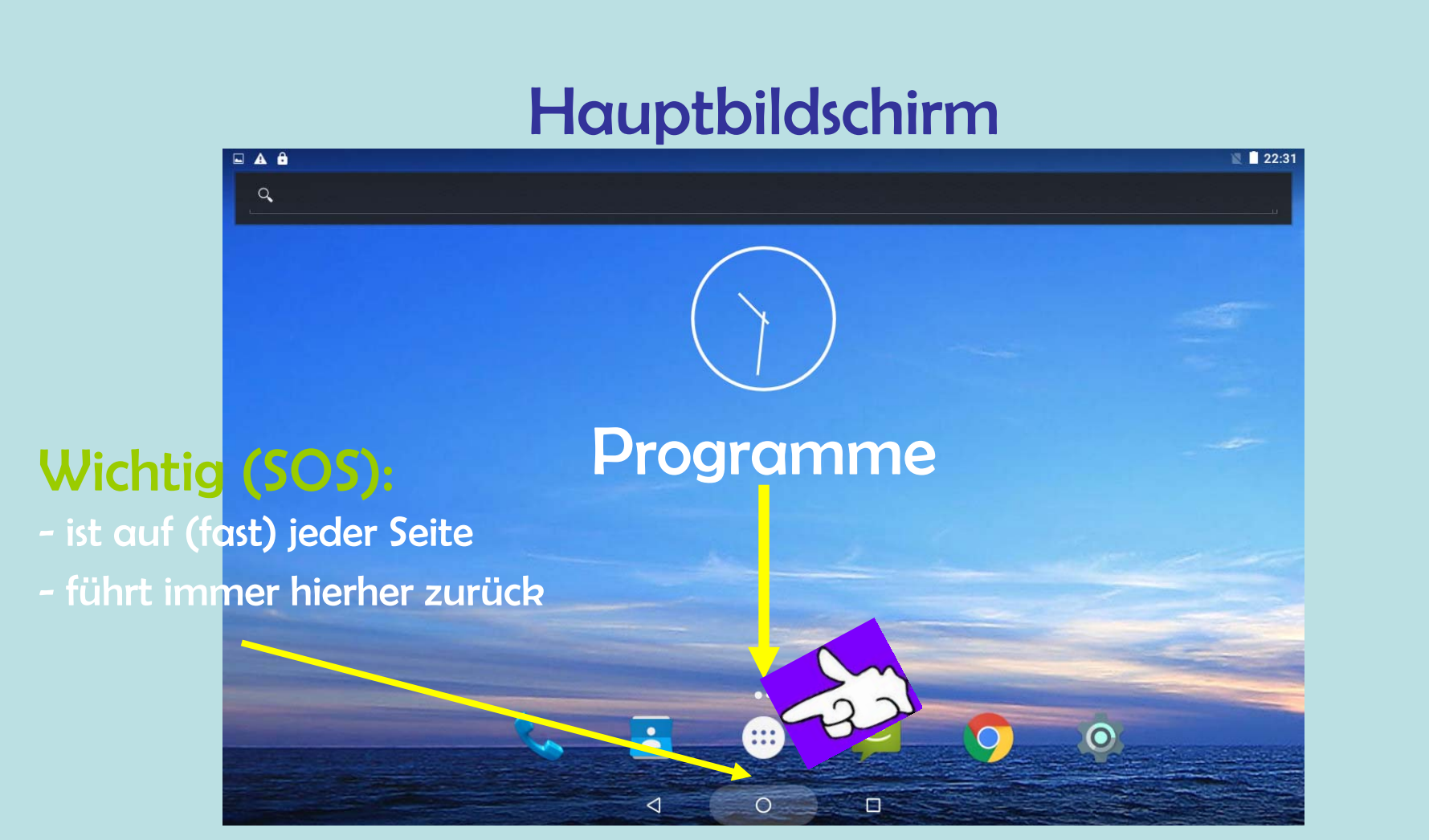

#### Bedienung durch Antippen der Bildchen = Icons

Dr. Werner Jüptner Helmuth Zander 02.04.2021

Programmauswahl Senjorer

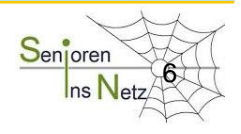

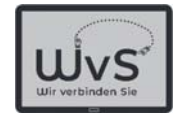

### App-Liste

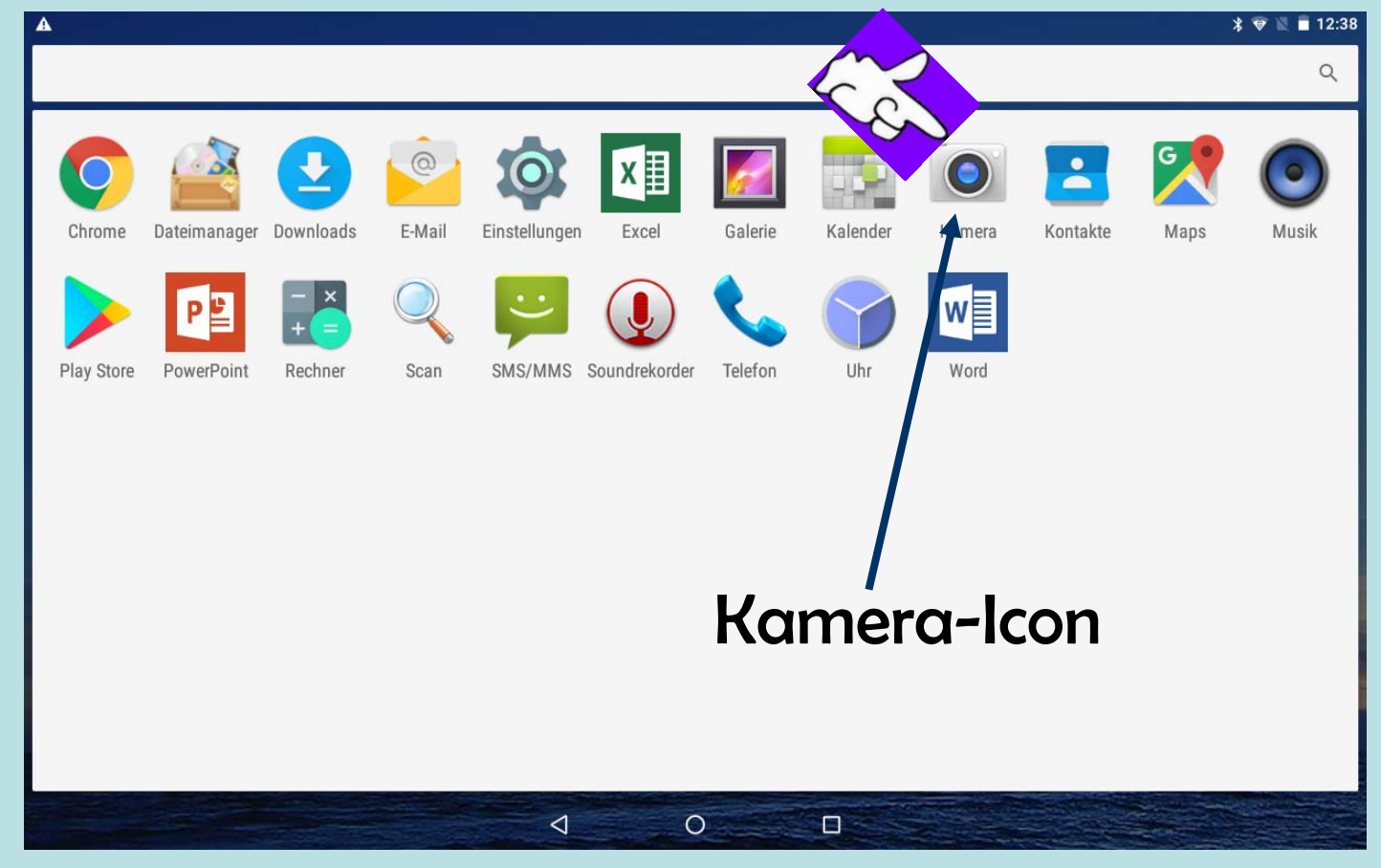

Dr. Werner Jüptner Helmuth Zander 02.04.2021

Icons der installierten Programme (Apps) **72. Senjoren** 

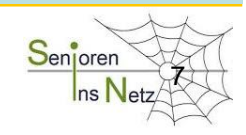

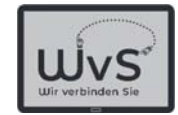

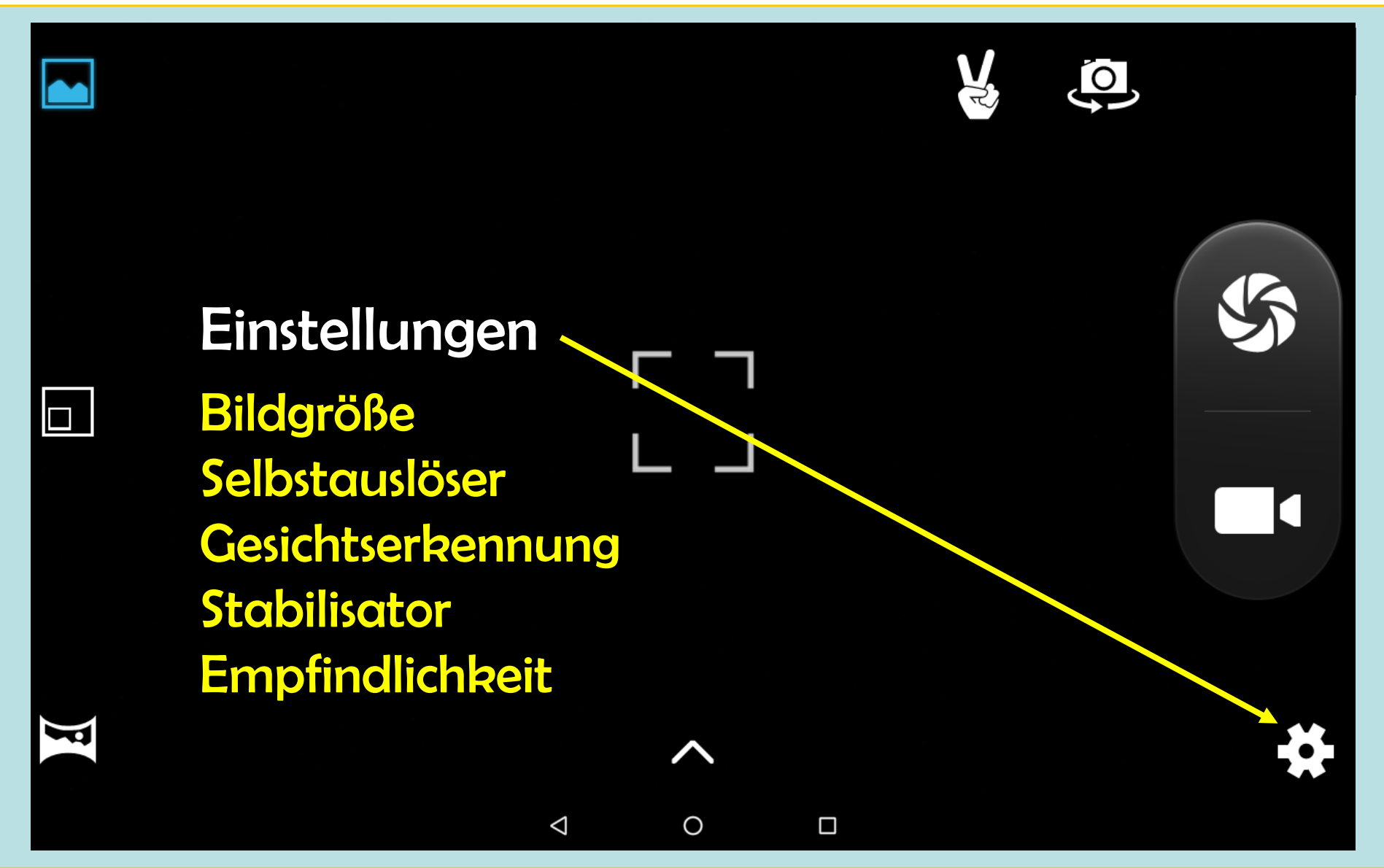

Dr. Werner Jüptner Helmuth Zander 02.04.2021

1 Bedienelemente der Kamera-App: Einstellungen Sen<mark>igren Senigren</mark>

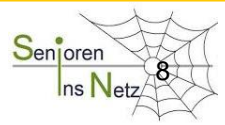

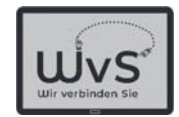

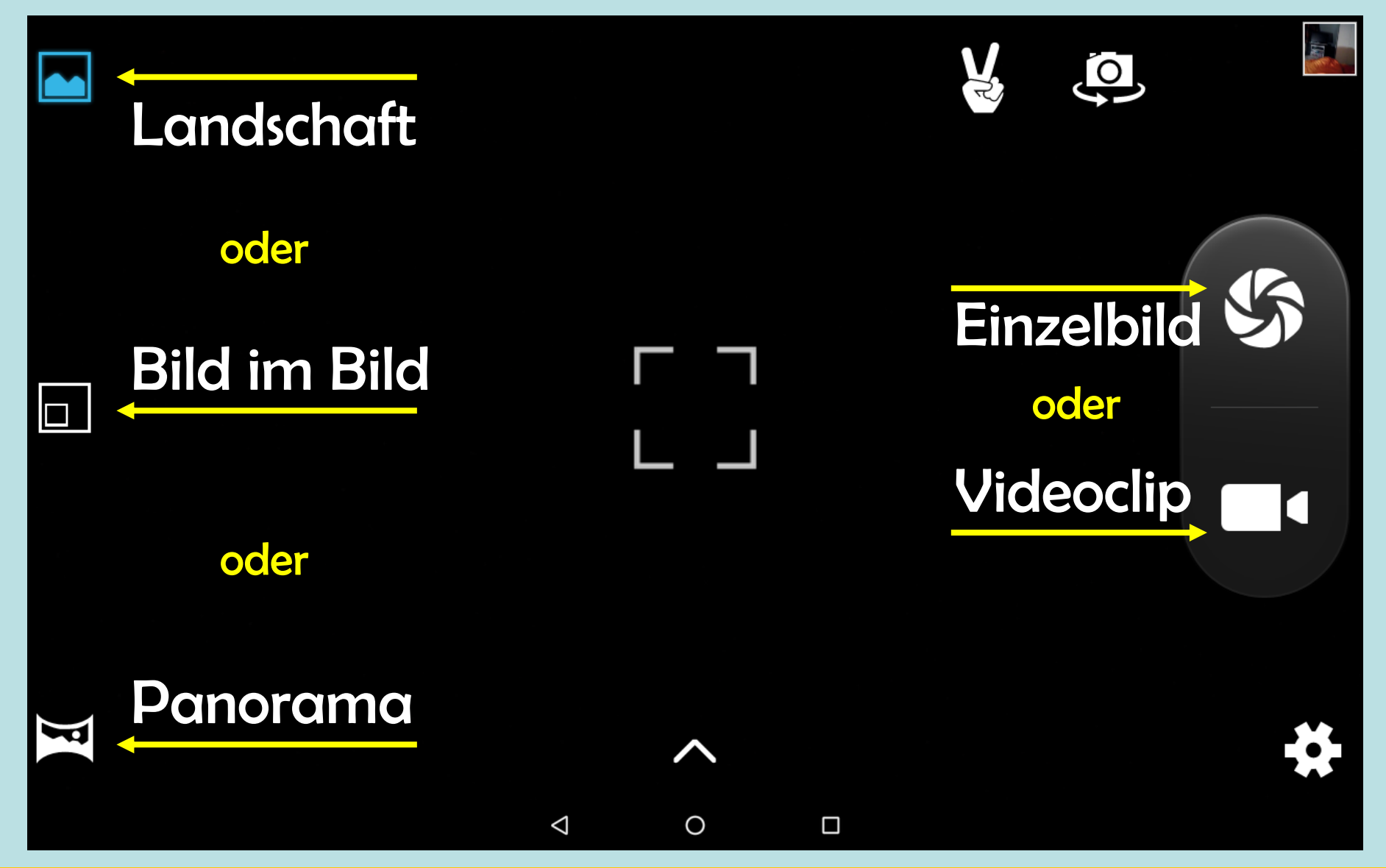

Dr. Werner Jüptner Helmuth Zander 02.04.2021

Bedienelemente der Kamera-App: Bildwahl Senjoren

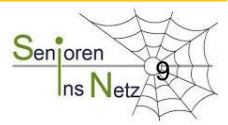

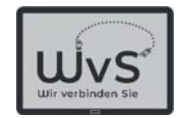

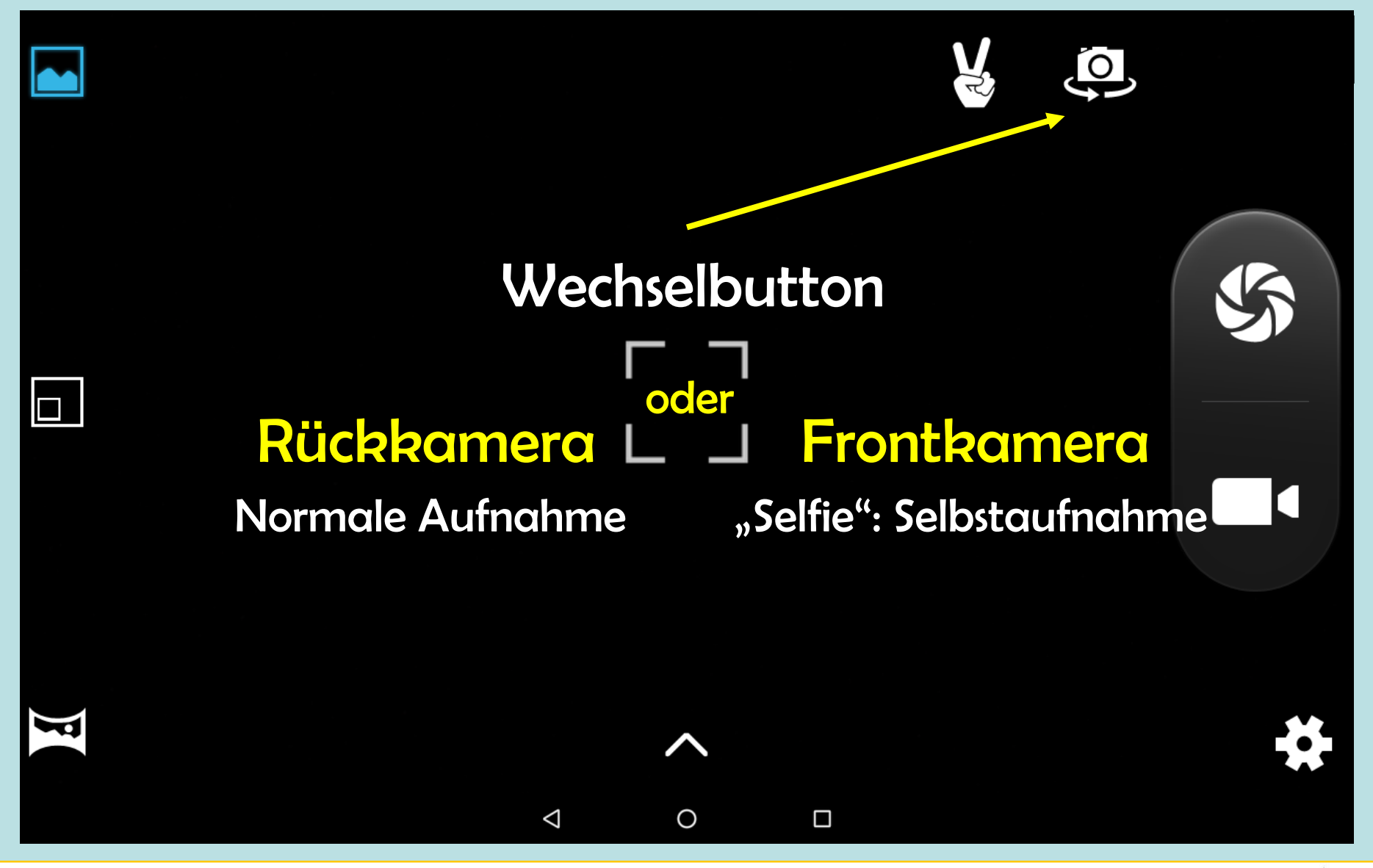

Dr. Werner Jüptner Helmuth Zander 02.04.2021

Bedienelemente der Kamera-App: Kamera-Auswahl Senjoren

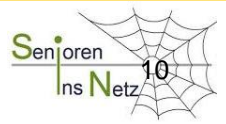

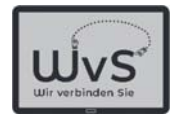

#### Sofia in der Schaukel  $\leftarrow$

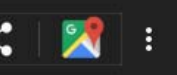

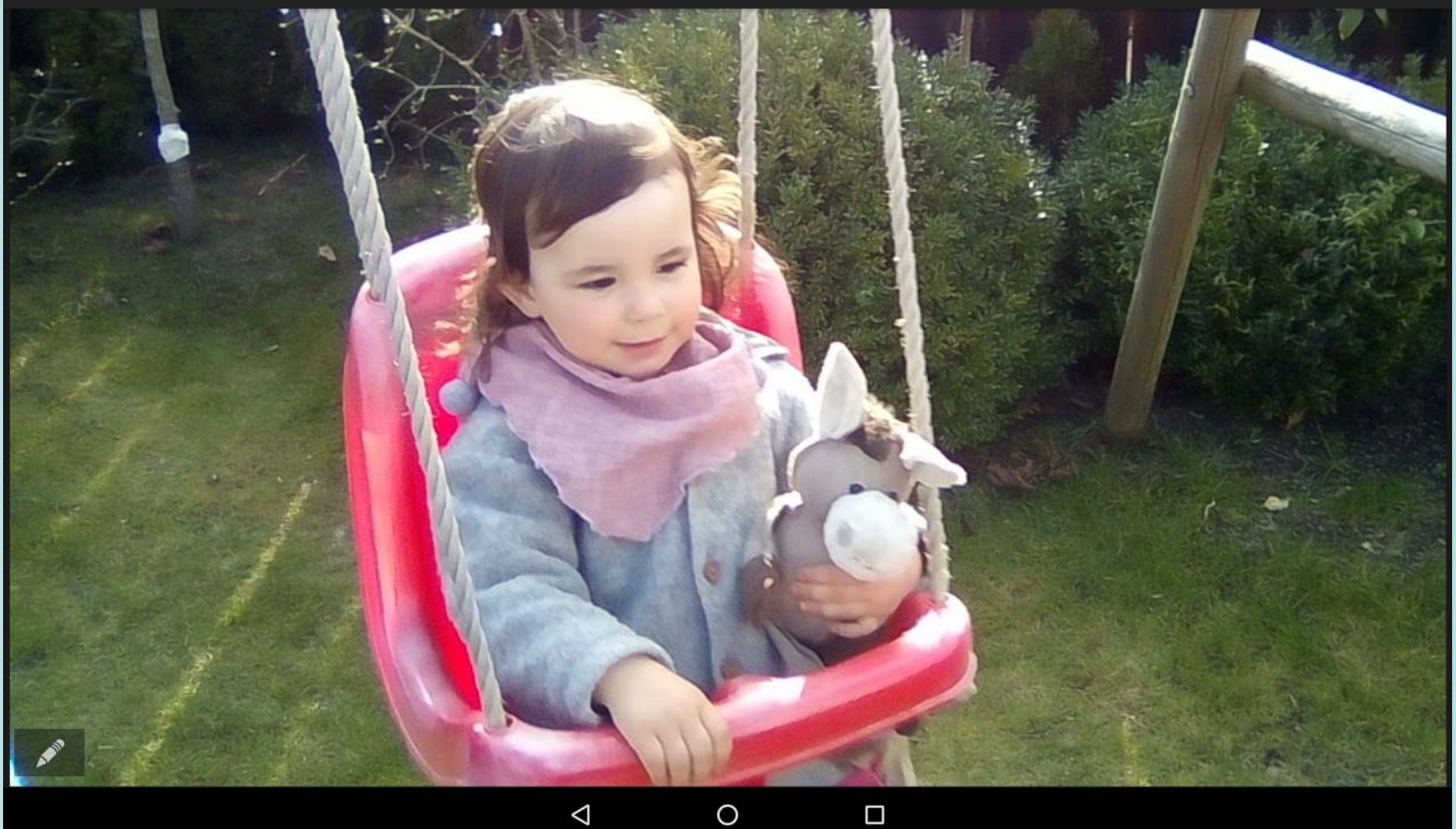

Dr. Werner Jüptner Helmuth Zander 02.04.2021

Erste Anwendungen des Tablets

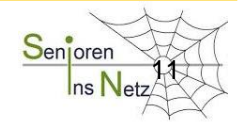

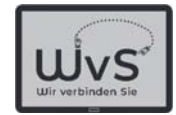

### App-Liste

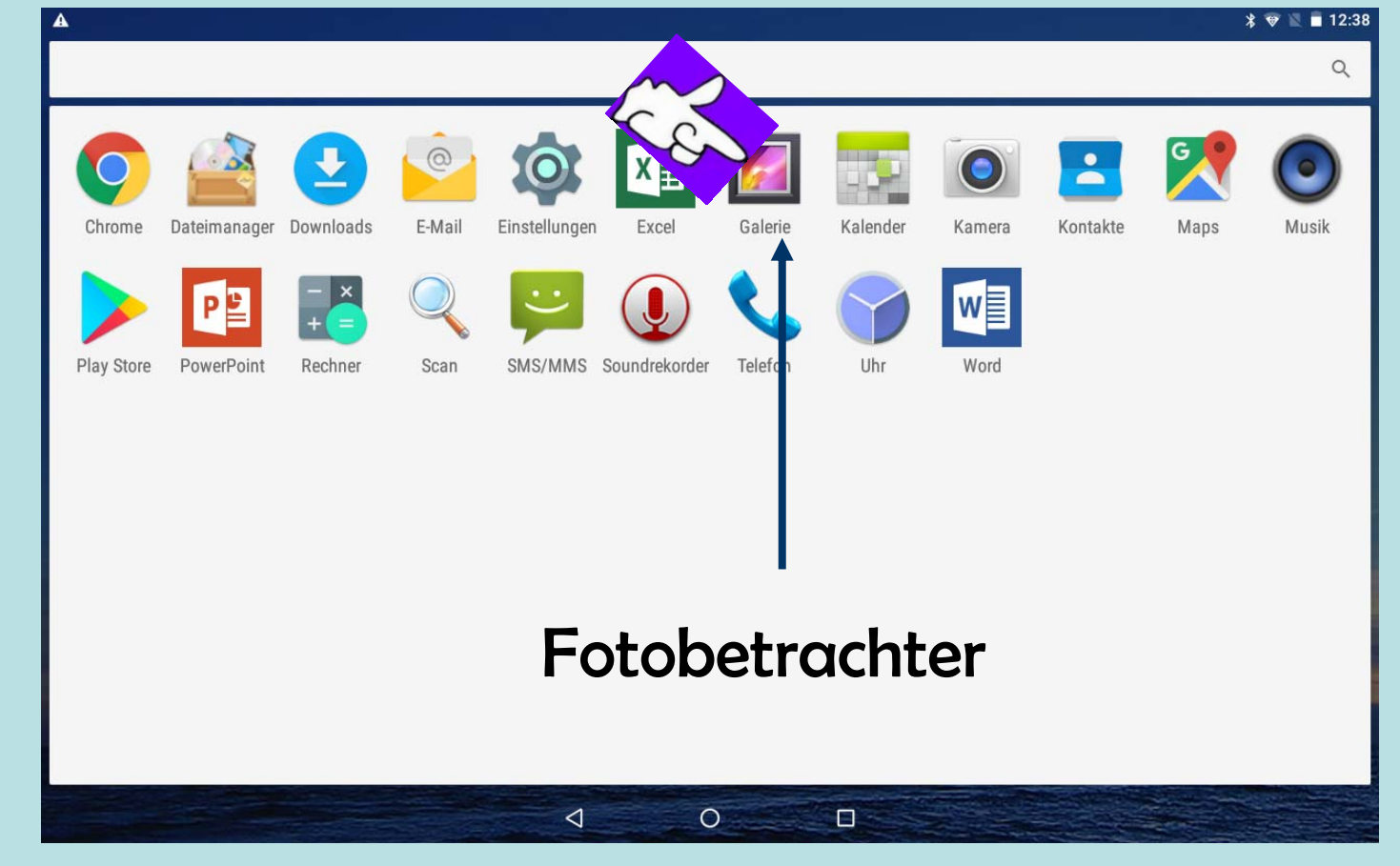

Dr. Werner Jüptner Helmuth Zander 02.04.2021

Ansehen der Fotos in den Speichern 1200 Senjoren 12

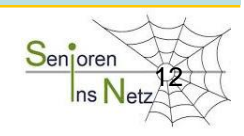

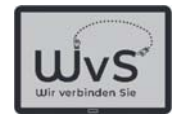

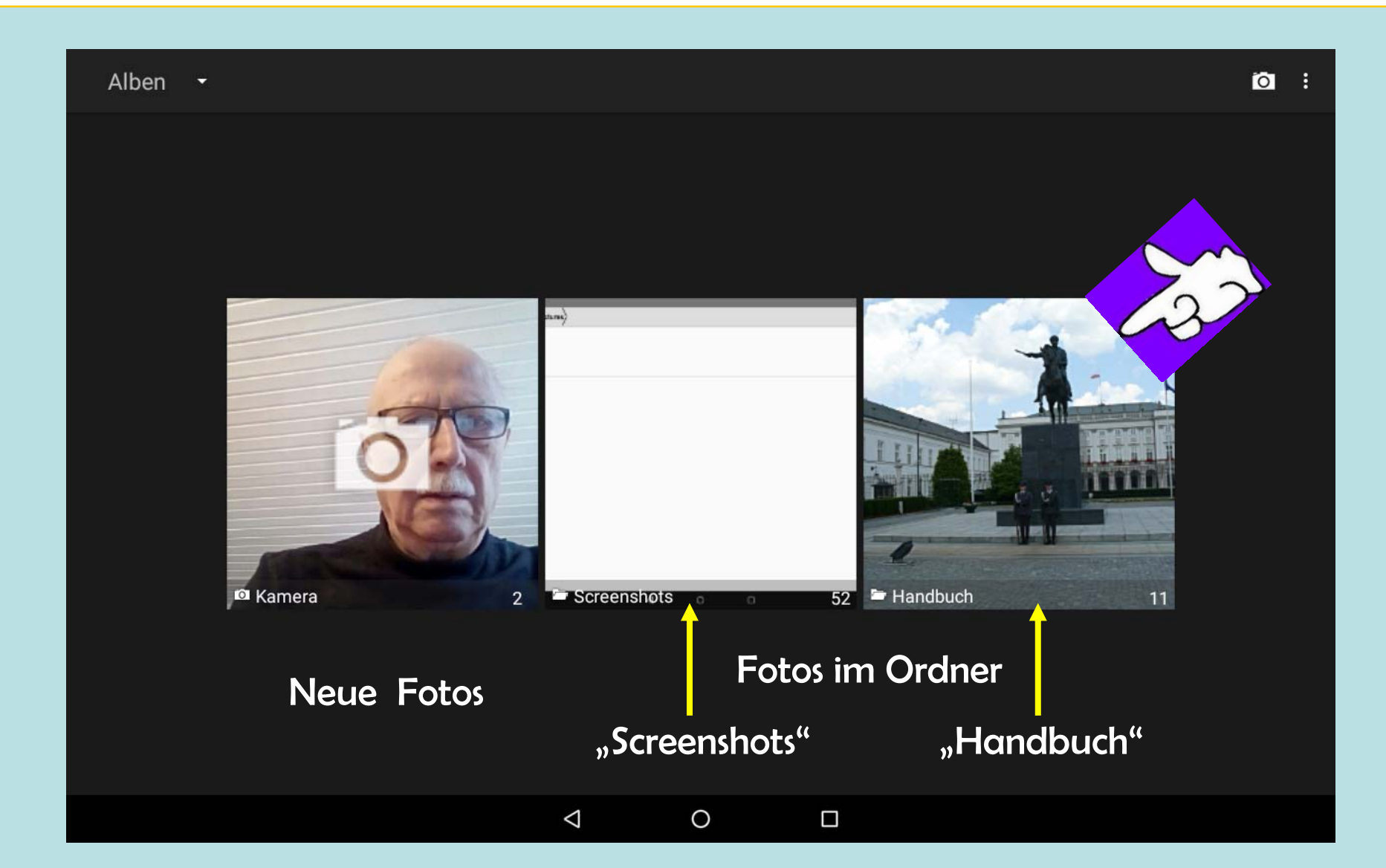

Dr. Werner Jüptner Helmuth Zander 02.04.2021

Auswahlvorschlag des Fotobetrachters **Senjoren** 

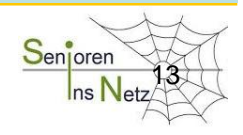

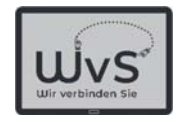

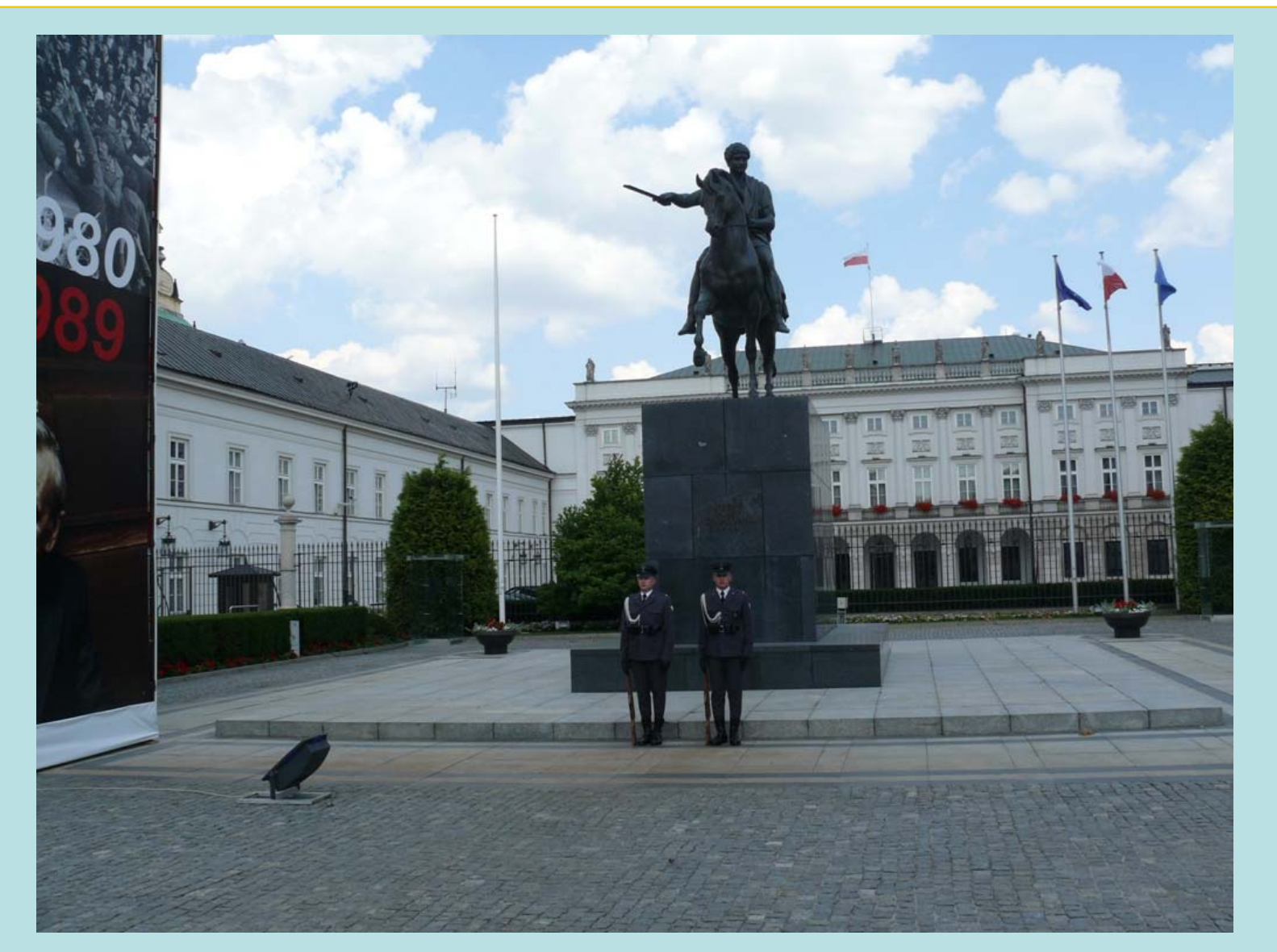

Dr. Werner Jüptner Helmuth Zander 02.04.2021

Erste Anwendungen des Tablets: Fotografieren Senjoren

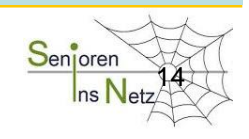

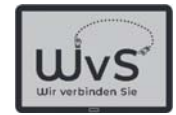

### App-Liste

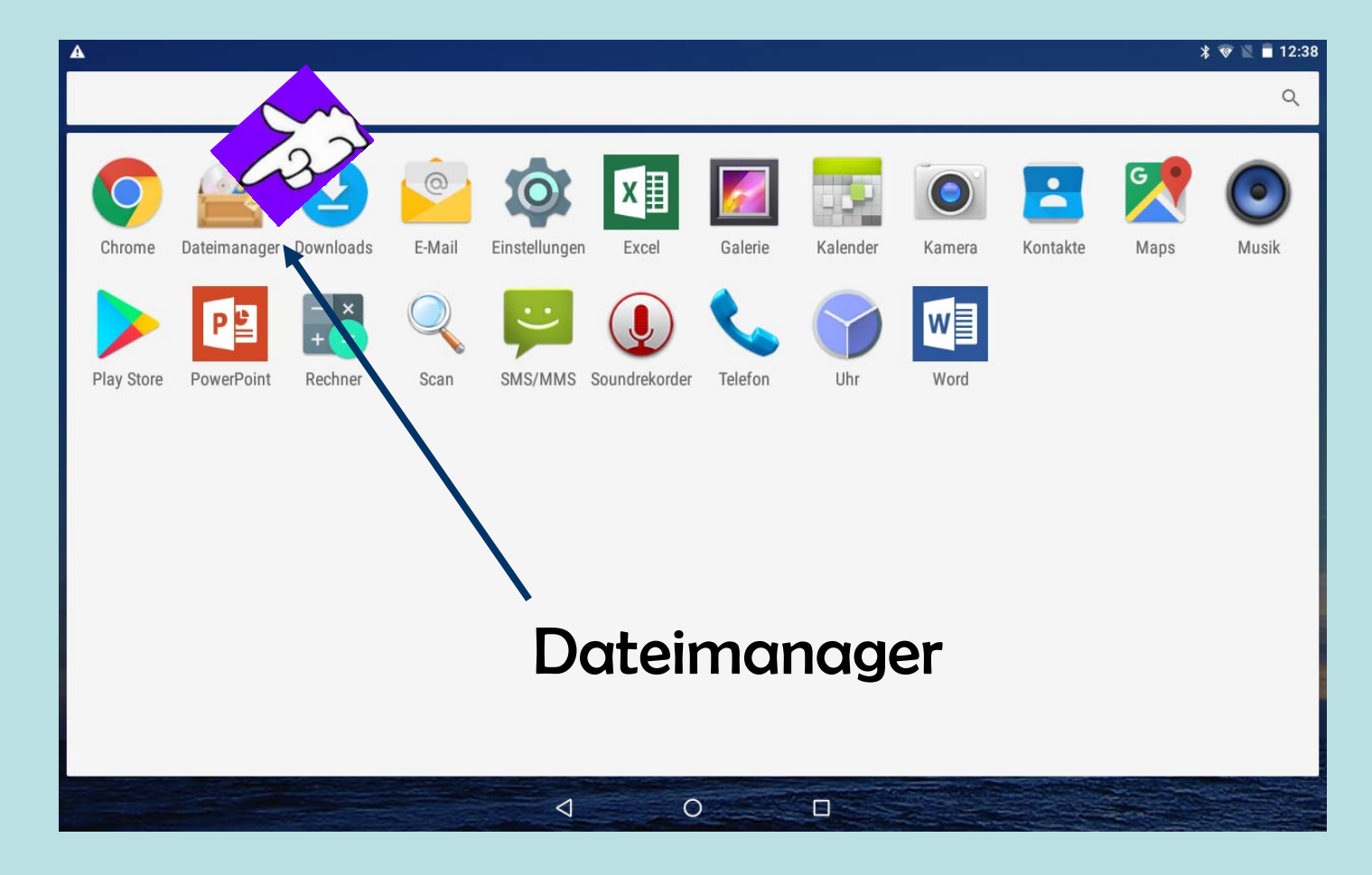

Dr. Werner Jüptner Helmuth Zander 02.04.2021

Suchen der Fotos mit dem Dateimanager Senjoren

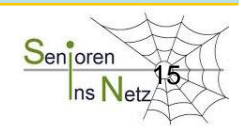

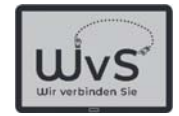

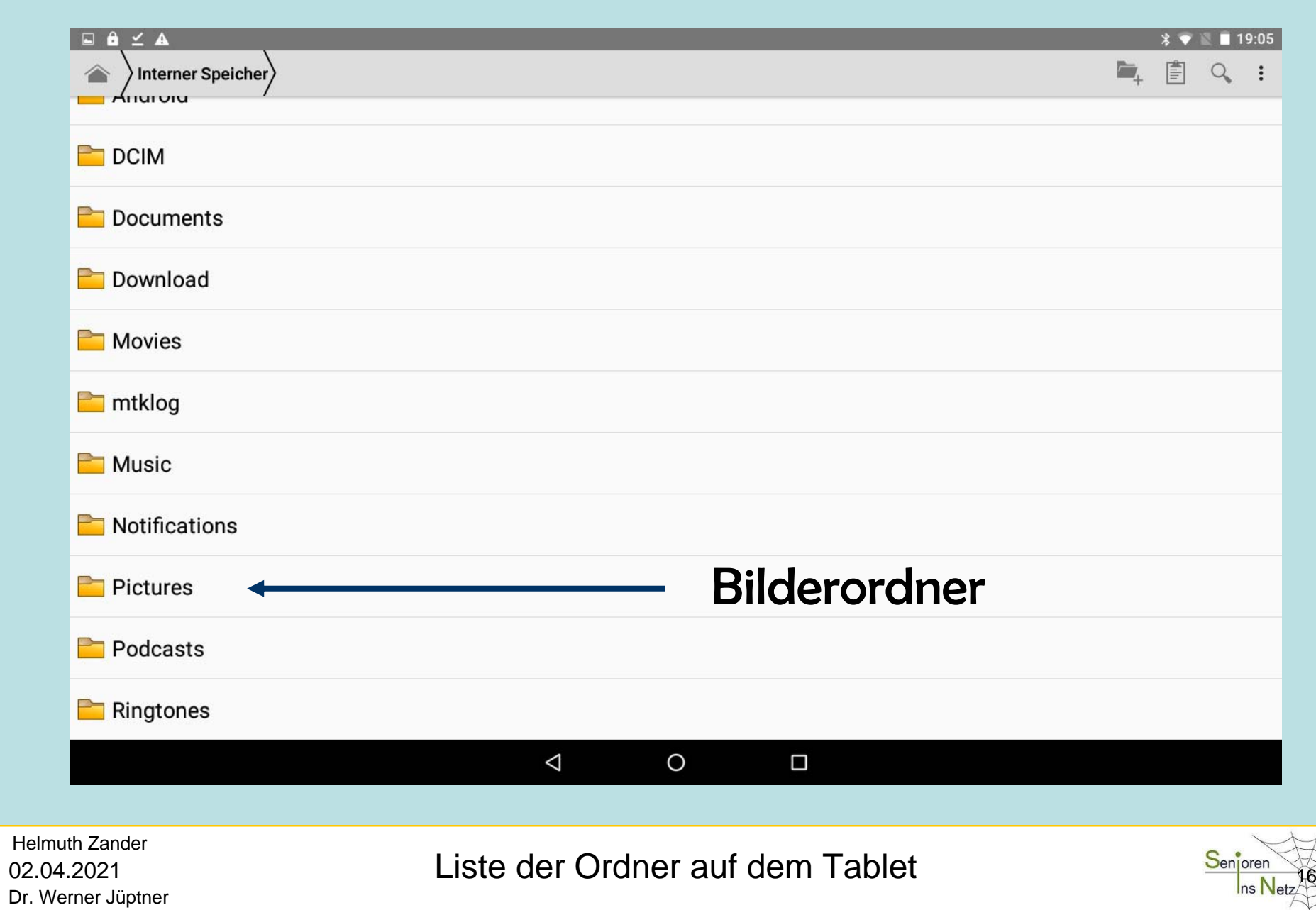

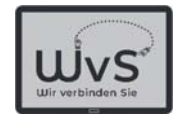

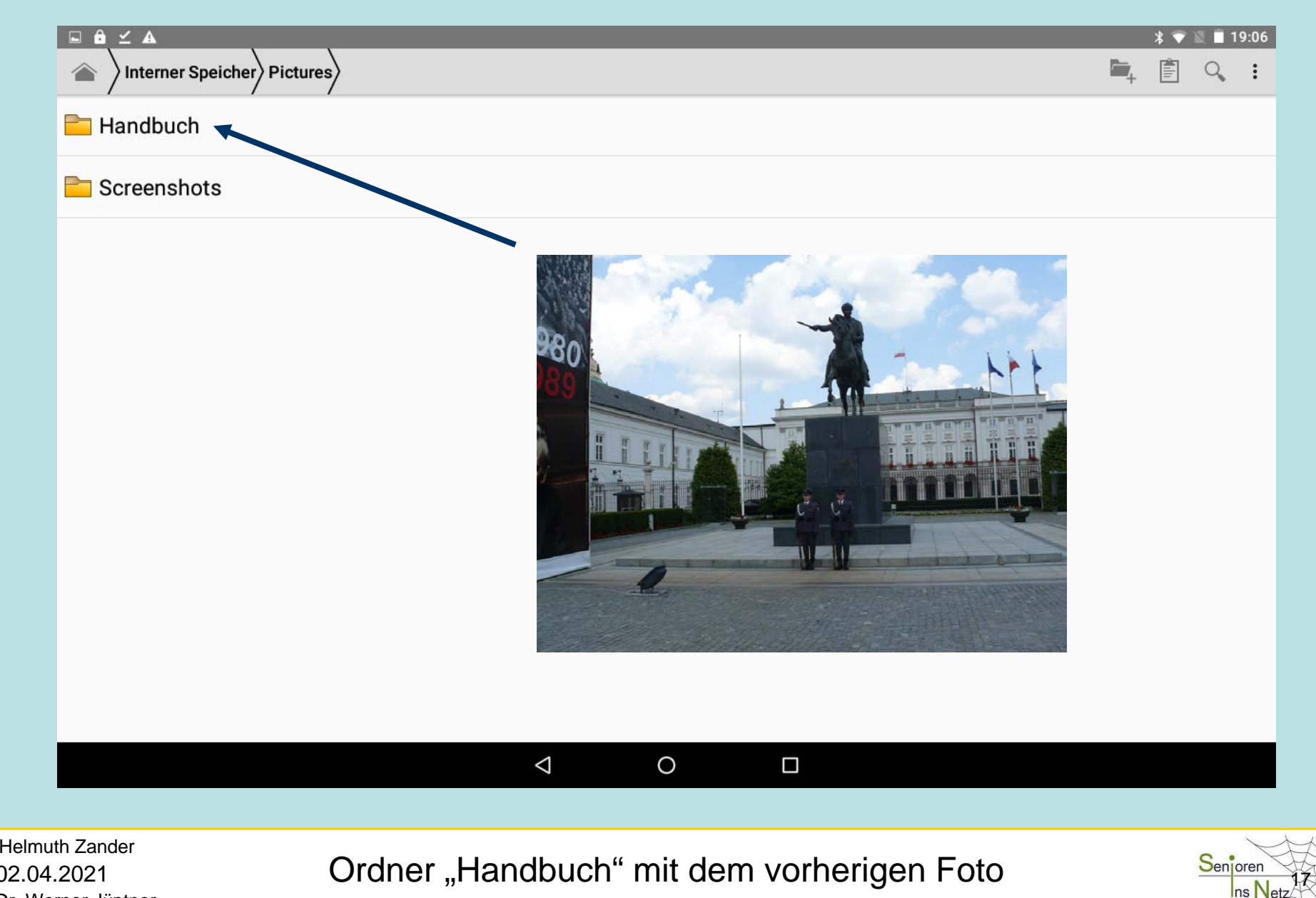

Dr. Werner Jüptner 02.04.2021

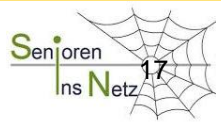

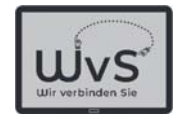

## Erste Anwendungen

### Tablet-Anwendungen ohne Internet

- **-**Fotografien und Bilder betrachten
- -**Musik hören**
- Texte lesen
- -Karten spielen

© ADOBE Stocks #73005547

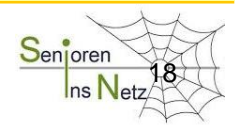

Dr. Werner Jüptner Helmuth Zander 02.04.2021

1886 1991 - The Senjoren Senjoren Senjoren Sterlight Senjoren Sterlight Senjoren S

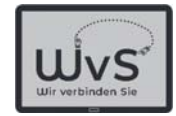

### Das Tablet als Musik-Studio

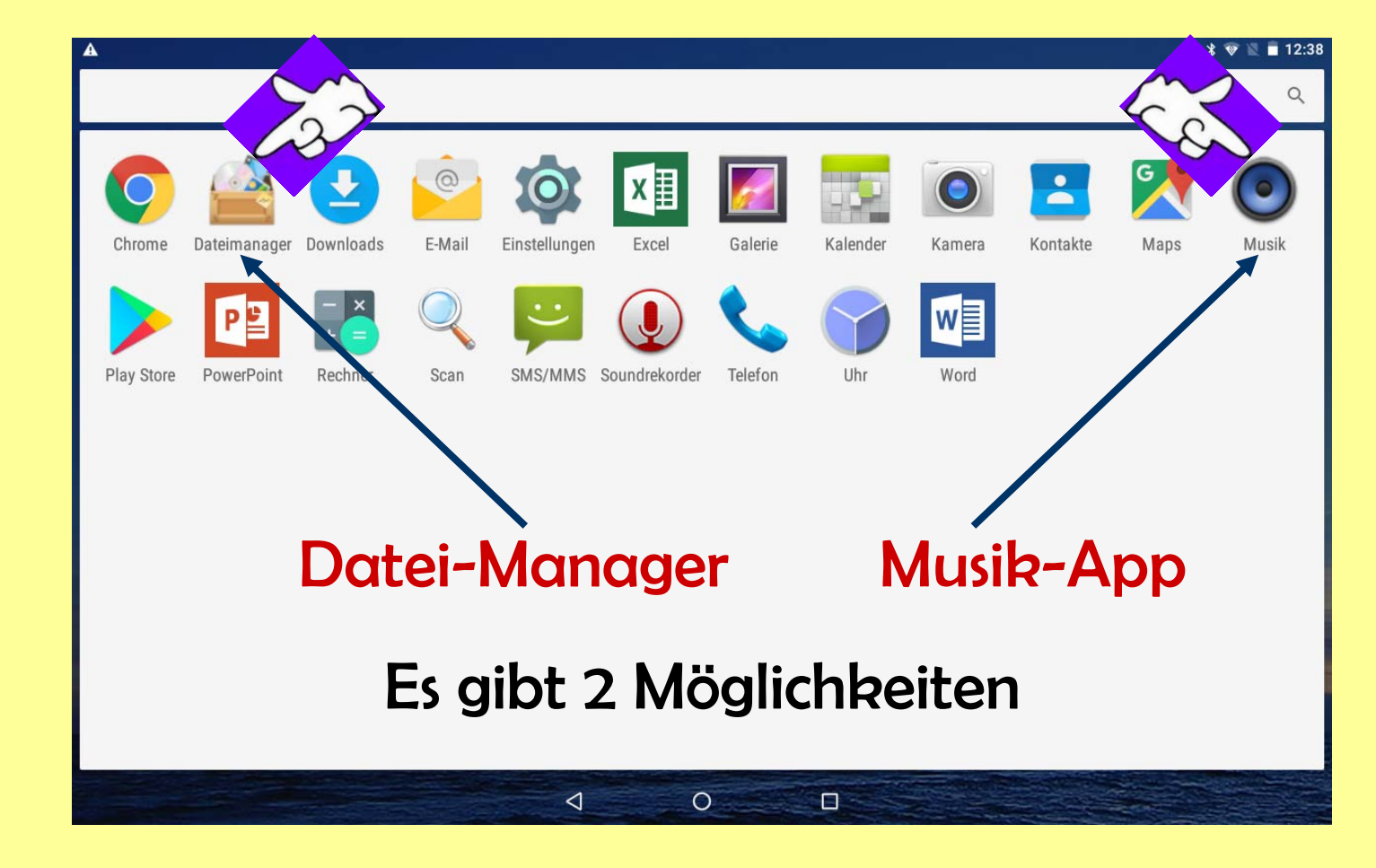

Dr. Werner Jüptner Helmuth Zander 02.04.2021

Erste Anwendungen des Tablets: Musik hören 1986 Senjoren

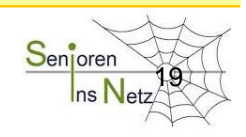

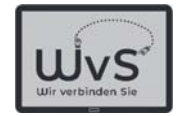

### Das Tablet als Musik-Studio

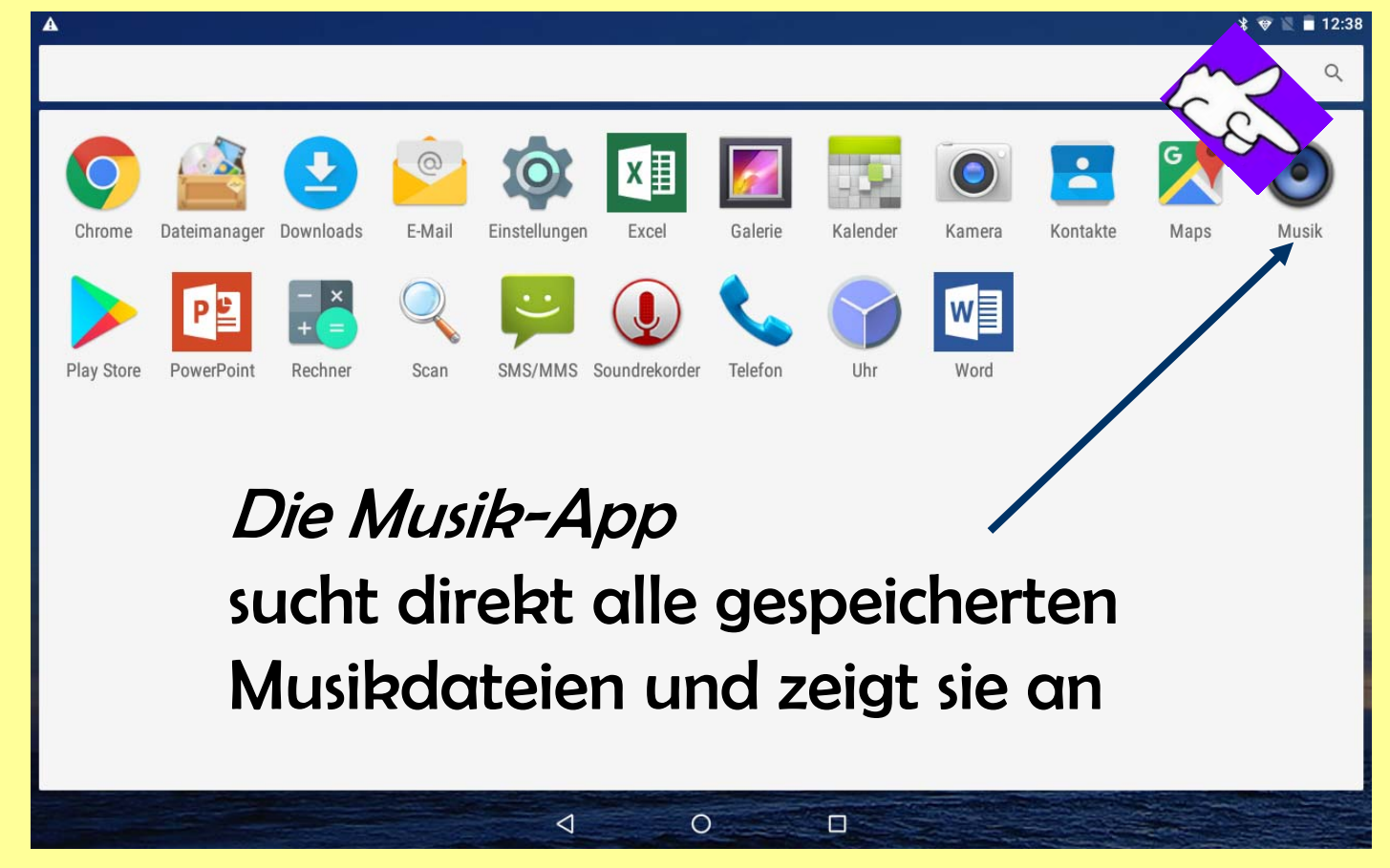

Dr. Werner Jüptner Helmuth Zander 02.04.2021

Musik hören: Auswahl über Musik-Programm 2016 Senjoren

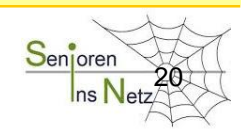

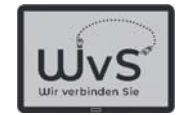

### Liste der Interpreten auf dem Tablet

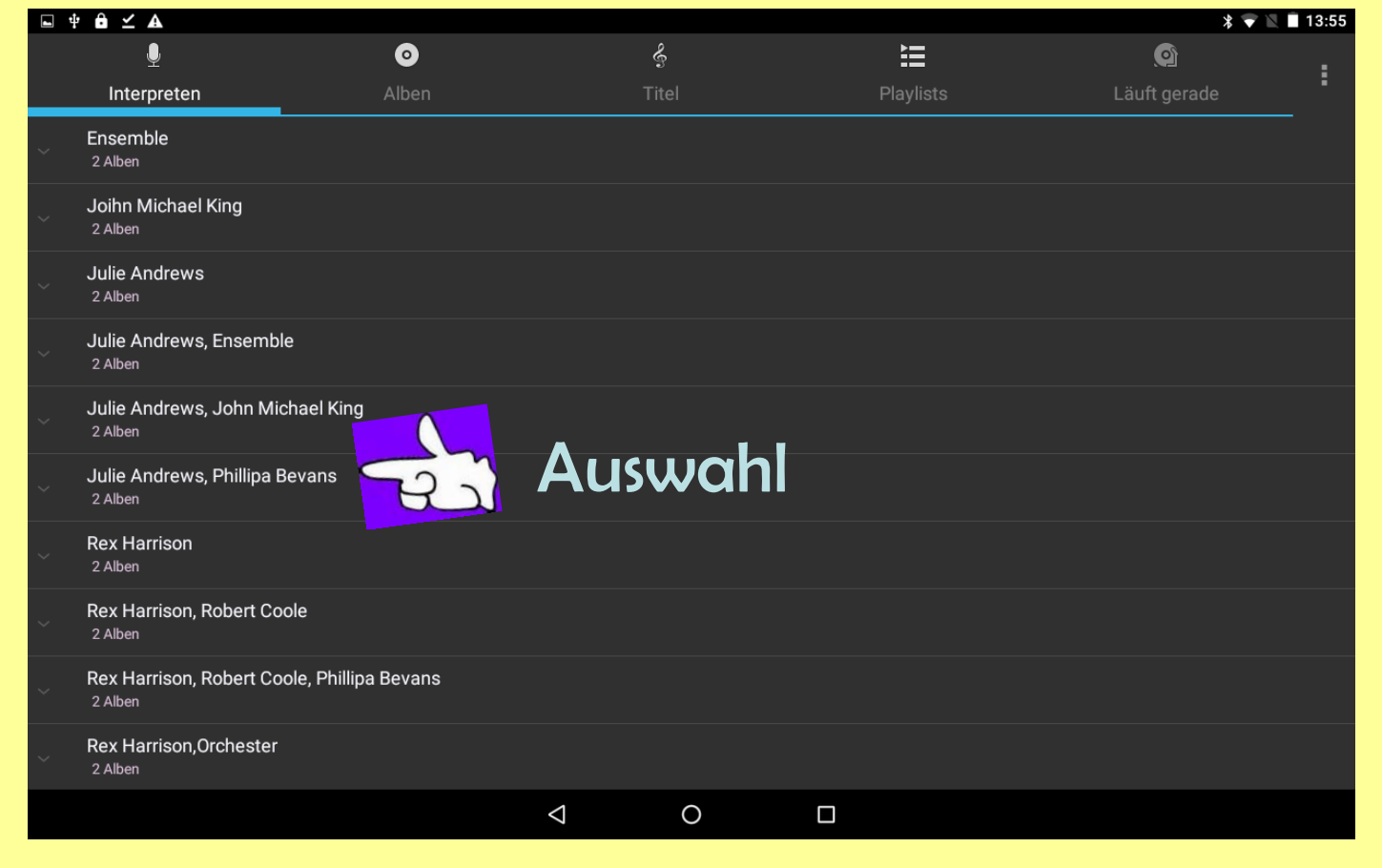

Dr. Werner Jüptner Helmuth Zander 02.04.2021

Liste der Interpreten 2008 Senjoren

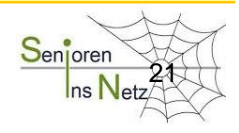

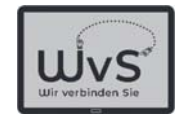

### Spiel des Musikwunsches

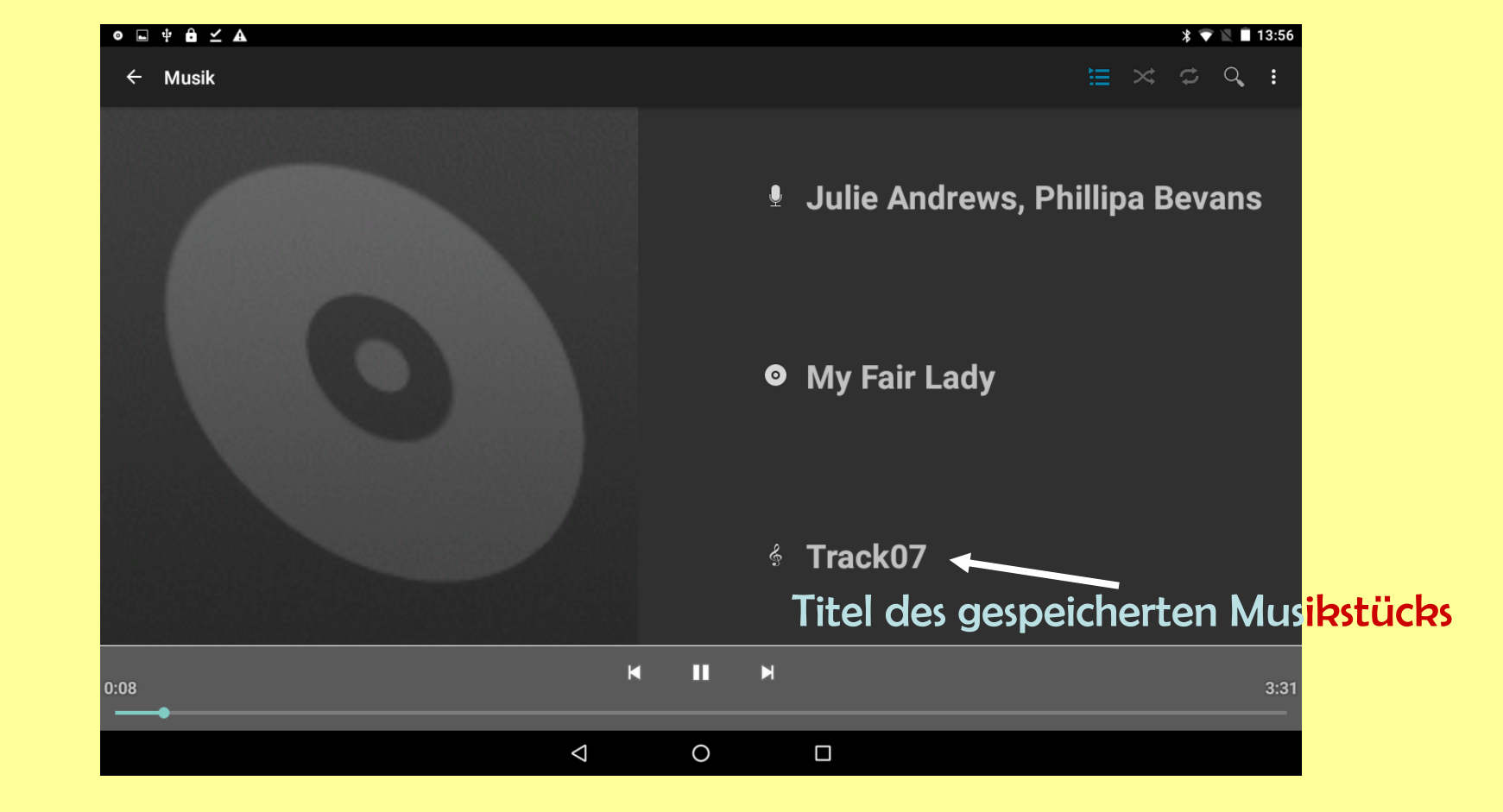

Dr. Werner Jüptner Helmuth Zander 02.04.2021

Abspielen der Musikauswahl 222 Senjoren

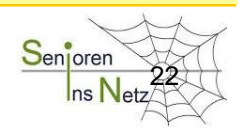

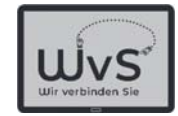

### Das Tablet als Musik-Studio

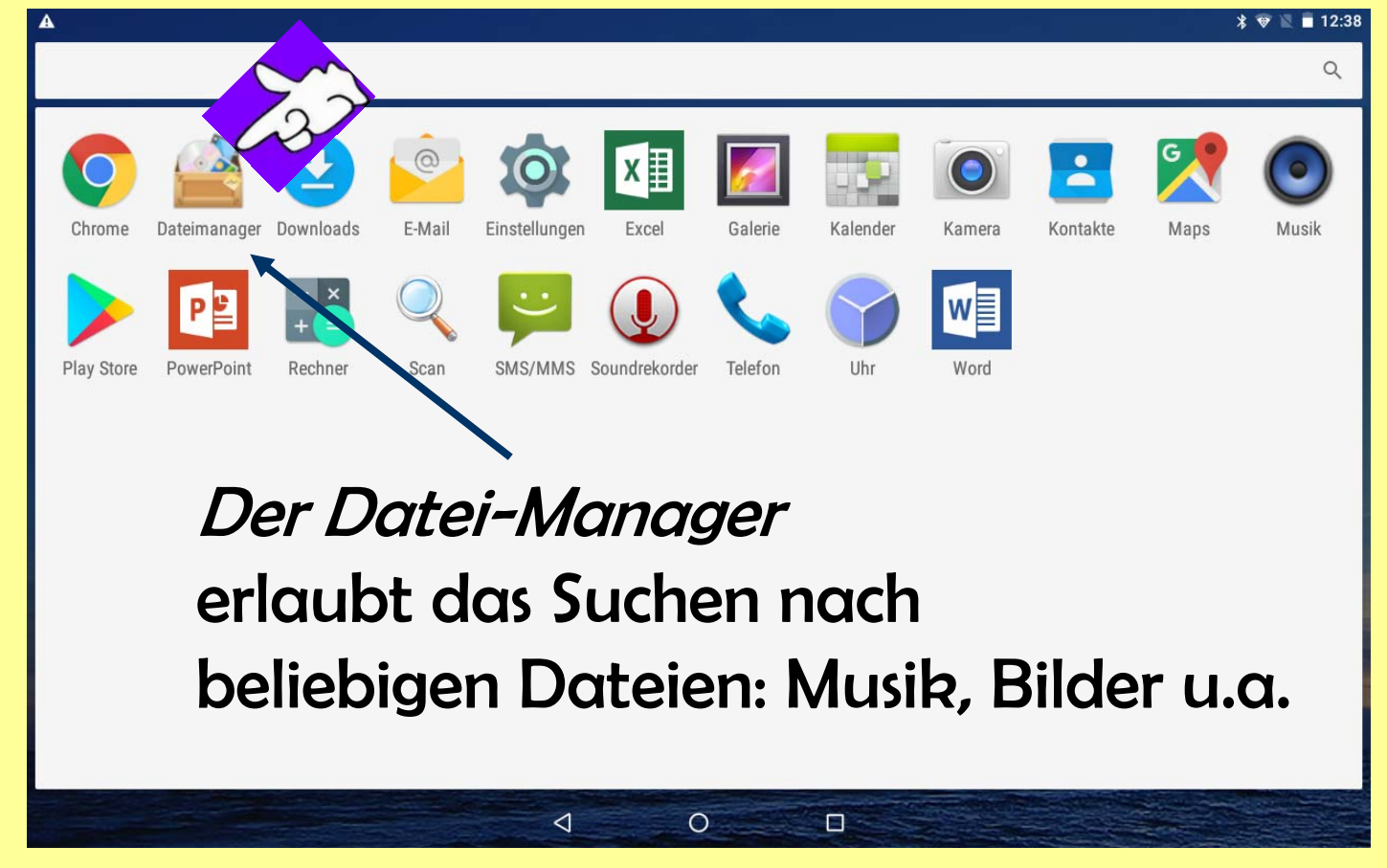

Dr. Werner Jüptner Helmuth Zander 02.04.2021

Musik hören: Auswahl über Dateimanager Senjoren

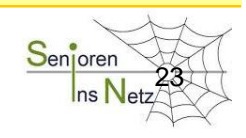

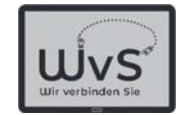

### Musikdatei-Suche

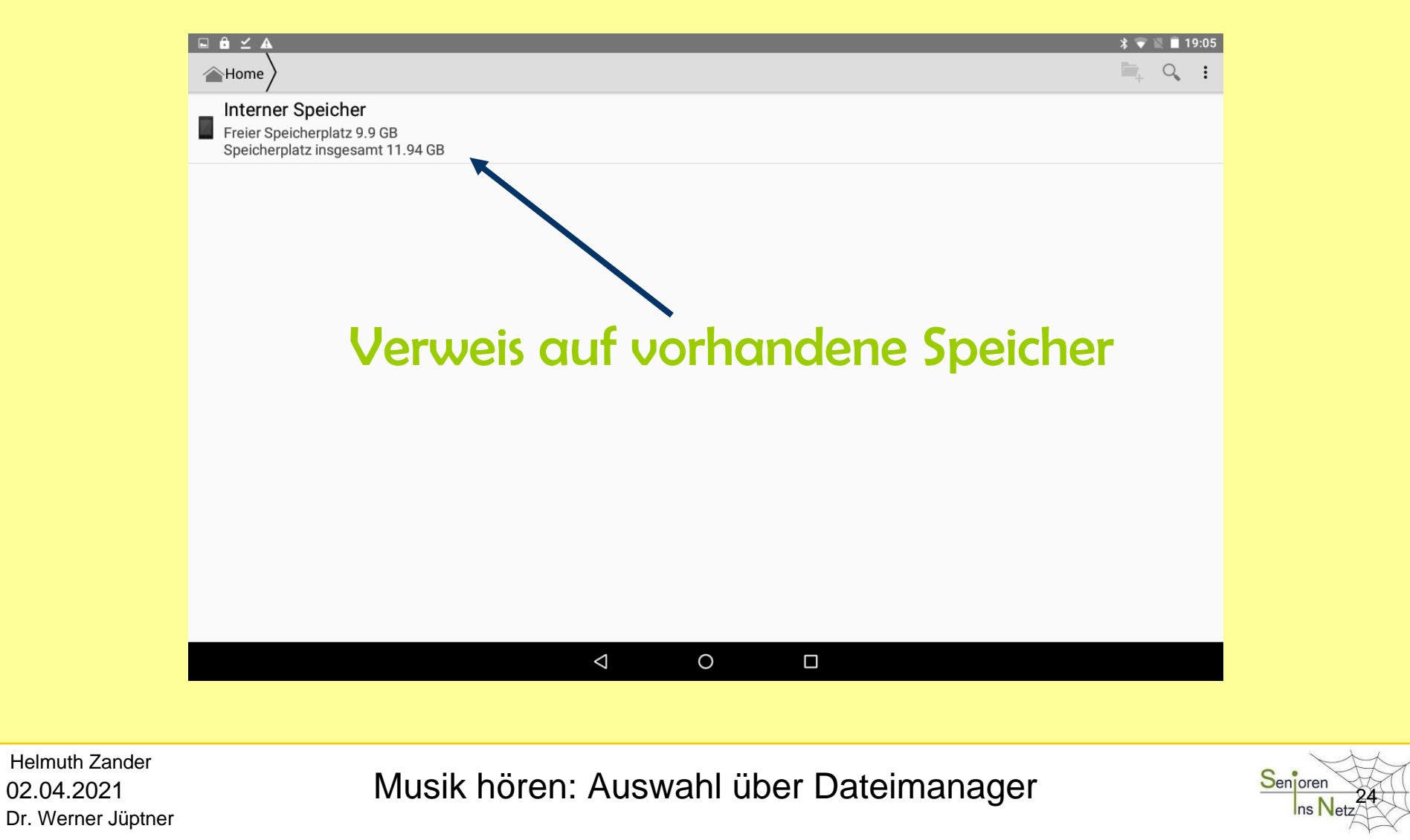

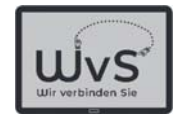

### Liste der Ordner

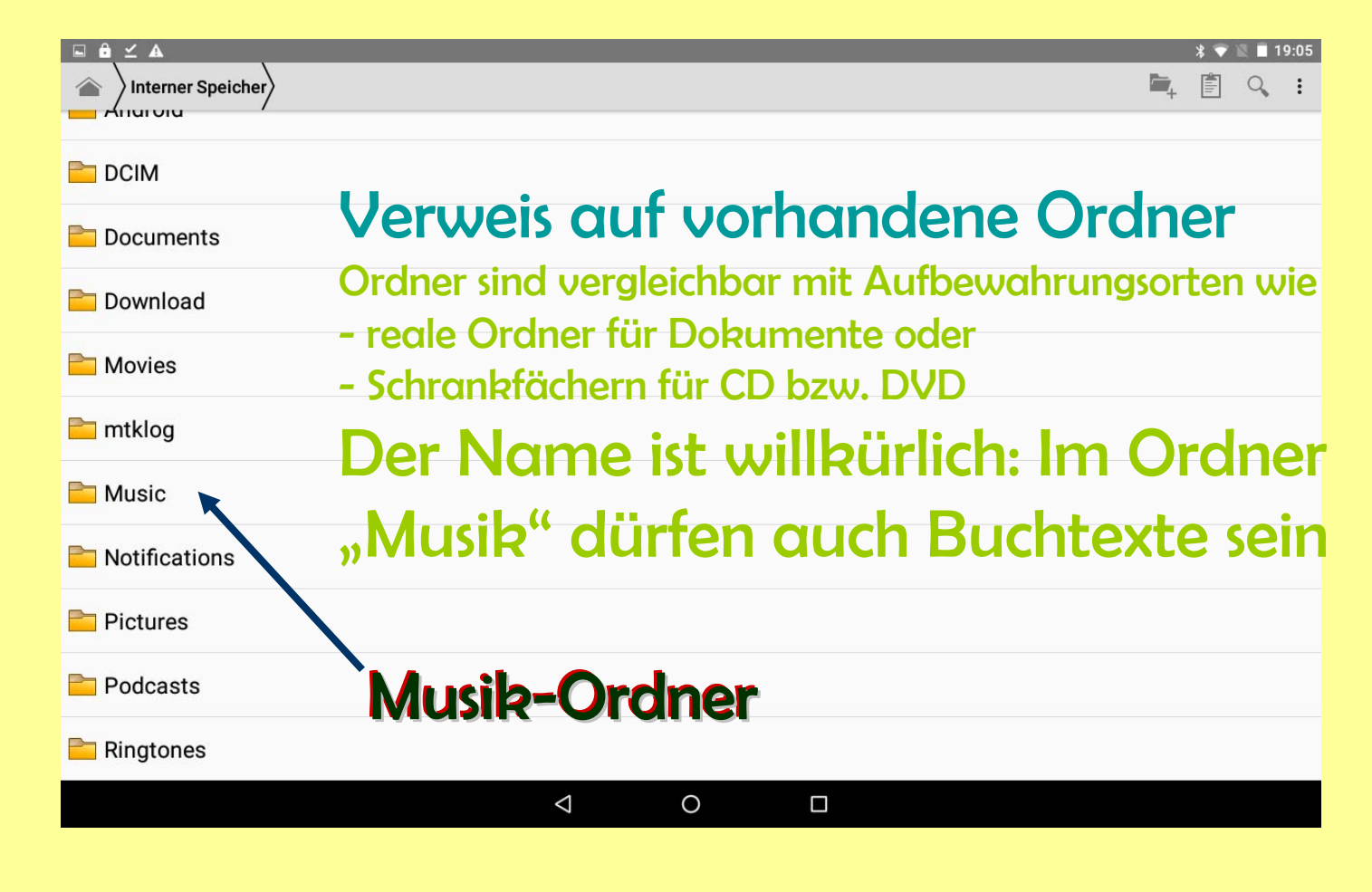

Dr. Werner Jüptner Helmuth Zander 02.04.2021

Musik hören: Auswahl über Dateimanager **2008 Senjoren** 

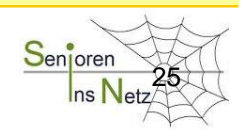

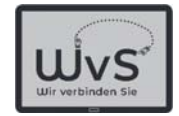

### Wahl des Musikstücks

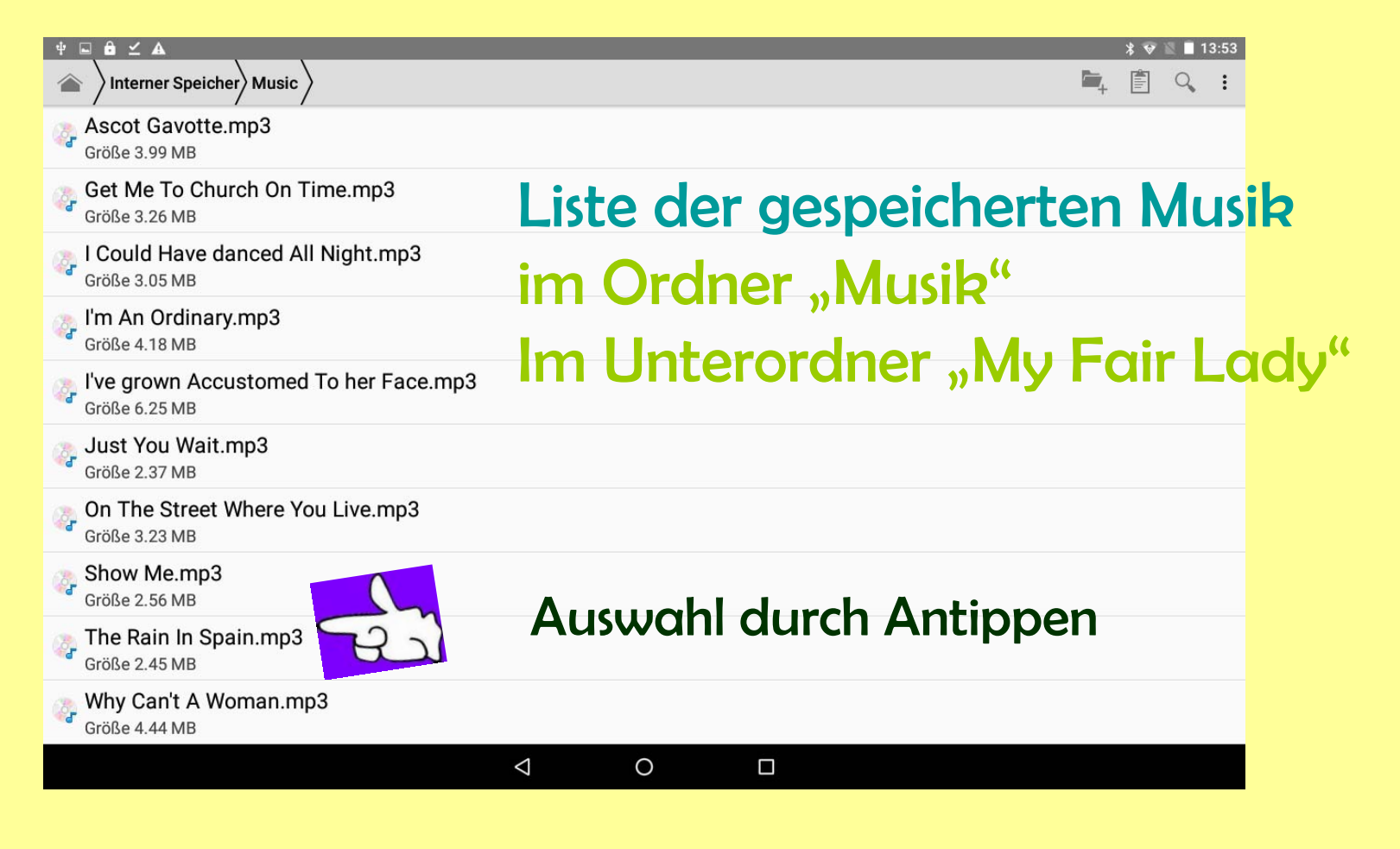

Dr. Werner Jüptner Helmuth Zander 02.04.2021

Musik hören: Auswahl über Dateimanager **26 Senjoren Net** 

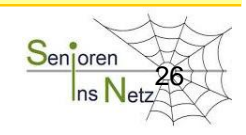

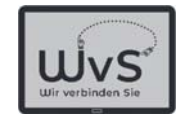

# Erste Anwendungen

### Tablet-Anwendungen ohne Internet

- **-**Fotografien und Bilder betrachten
- Musik hören
- -**Texte lesen**
- -Karten spielen

© ADOBE Stocks #73005547

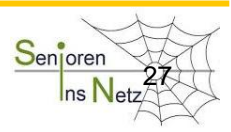

Dr. Werner Jüptner Helmuth Zander 02.04.2021

1 anwendungen ohne Internet and the series of the Series of the Series of the Series of the Series of the Series of the Series of the Series of the Series of the Series of the Series of the Series of the Series of the Seri

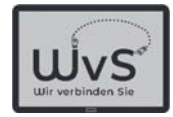

### Texte lesen

Jeder liest gern mal einen Text, z.B. morgens in der Zeitung einen Witz:

#### **Mathematiker- und Physikerwitz**

Drei Angestellte einer Firma, ein Ingenieur, ein Physiker und ein Mathematiker wohnen in einem Hotel während eines technischen Seminars. Eines Nachts wacht der Ingenieur auf und riecht Rauch. Er geht raus in den Gang und sieht ein Feuer, also nimmt er einen Eimer aus seinem Zimmer, füllt ihn mit Wasser und löscht das Feuer. Dann geht er zurück ins Bett. Später wacht der Physiker auf und riecht Rauch. Er öffnet die Tür und sieht ein Feuer im Gang. Er geht zum nächsten Feuerlöscher und nachdem er die Flammengröße, Ausbreitungsgeschwindigkeit, Abstand, Gasdruck im Löscher und weitere technische Daten berechnet hat, löscht er das Feuer mit minimalem Aufwand von benötigter Energie.

Schließlich wacht der Mathematiker ebenfalls auf und riecht Rauch. Er geht auf den Gang, sieht das Feuer und den Feuerlöscher. Er denkt einen Moment nach und meint: "Ah, das Problem ist lösbar." und geht zurück ins Bett.

**Wordfile** 

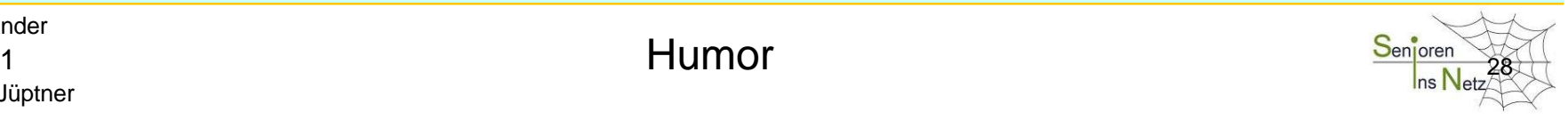

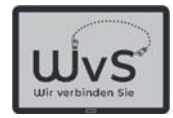

### Texte lesen

Texte kommen in unterschiedlichen Formaten, d.h. in der Art der Speicherung vor:

- Wordfile: Das ist die Art wie man einen Brief schreibt. Kennzeichen: .doc, .docx, .rtf hinter dem Namen.
- Textfile: Dokumente dieser Art sind nicht formatiert. Kennzeichen: .txt hinter dem Namen.
- PDF-File: Ein PDF-File kann aus jedem Dokument erzeugt werden und ist auf allen Rechnern lesbar und schwer zu fälschen.

Kennzeichen: .pdf hinter dem Namen.

- Power Point: Für Vorträge kann das Dokument in diesem Vortragsformat gespeichert sein.

Kennzeichen: .ppt, .pptx hinter dem Namen.

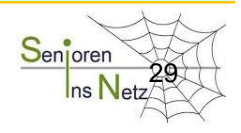

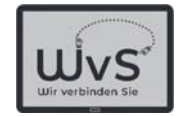

### Auswahl des Textes

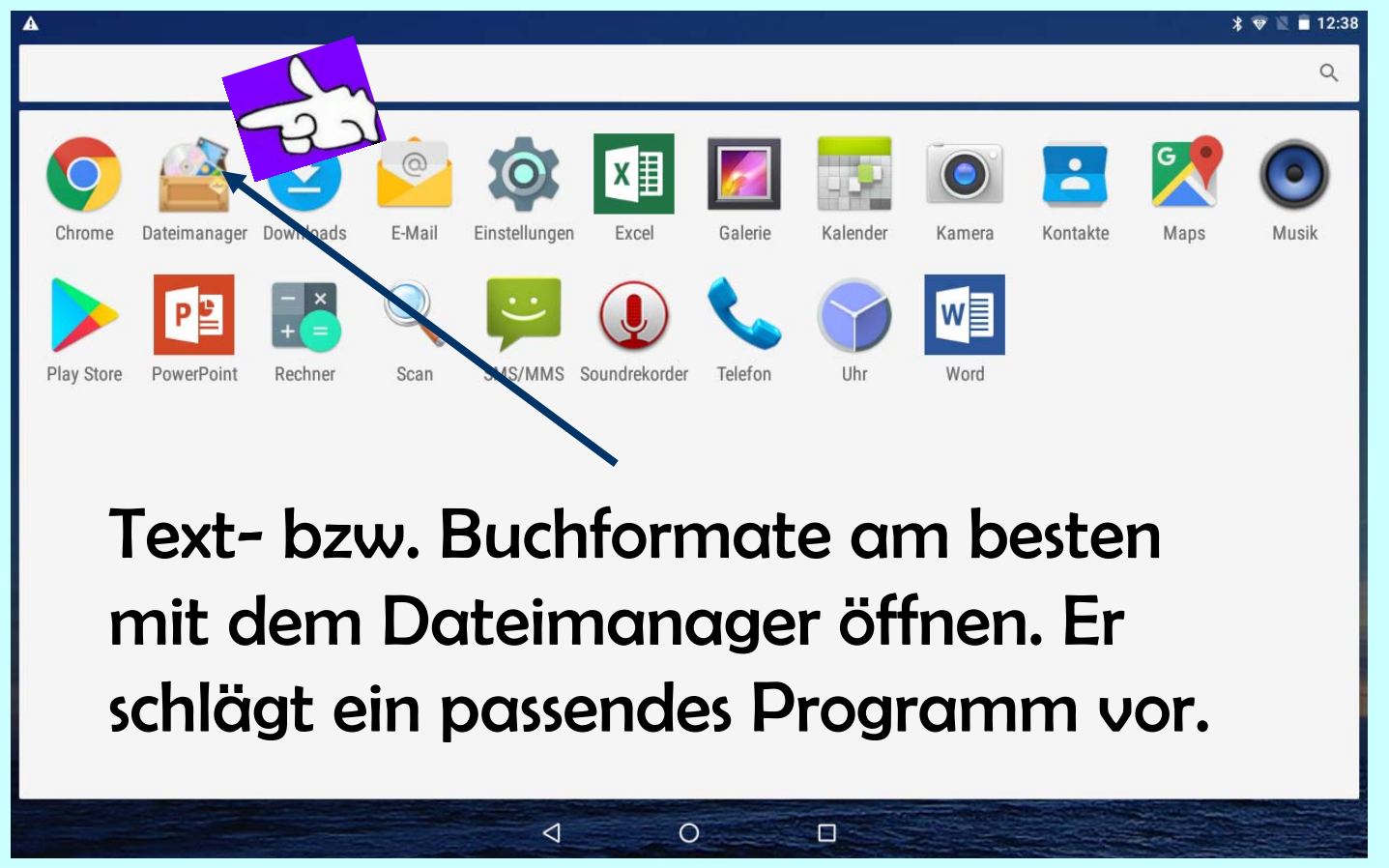

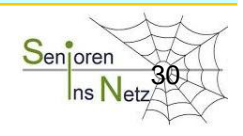

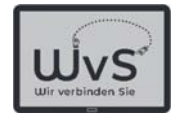

#### **Bremer Bräuche**

Habt ihr schon einmal gesehen, dass ein Mann emsig die Treppen des Doms putzt? Kein Wunder. In Bremen ist das Treppenfegen am 30. Geburtstag eine alte Tradition. Die einzige Voraussetzung hierzu ist es ledig zu sein.

Als Bremer ist es keine Überraschung, wenn am 30. Geburtstag Freunde und Verwandte vor der Tür stehen und das Geburtstagskind zum Dom bringen. Traditionell muss dieses hier die Treppen fegen. Mit reichlich Kronkorken sorgen die Freunde dafür, dass es genug zum Fegen gibt. Sie haben Musik und Getränke dabei, die um das Event zu einer richtigen Feier zu machen. Erst sobald eine Jungfrau sich bereiterklärt den Feger freizuküssen, ist dieser vom Kehren erlöst. Hierbei handelt es sich meist um ein kleines Mädchen aus dem Bekanntenkreis. Ist absolut keine Jungfrau aufzufinden, darf auch eine Frau mit dem Sternzeichen Jungfrau einspringen.

Der Brauch macht übrigens auch vor Frauen keinen Halt. Aus dem Treppenfegen entwickelte sich mit der Zeit das Klinkenputzen. In dieser weiblichen Variante der Tradition müssen Unverheiratete die Klinken des Doms ... putzen, bis ein lediger Mann sie freigeküsst.

Vortragsfile

Dr. Werner Jüptner Helmuth Zander 02.04.2021

Vortragsdokument Senjoren

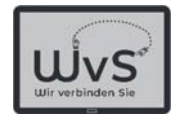

### Texte lesen

Eine besondere Form von Literatur sind die sogenannten

E-Books

E-Books sind Dokumente, die wie normale Bücher formatiert Sind, allerdings sind sie nur mit speziellen Programmen, den E-Book-Readern, zu lesen. Dieses Programm muss zusätzlich Auf dem Tablet installiert werden. Die E-Books können über den Google Playstore bezogen werden und sind üblicherweise kostenpflichtig.

Es ist also ein Zugang zum Internet notwendig, daher wird hier nicht weiter darauf eingegangen. Aber … eine Kostprobe:

Dr. Werner Jüptner Helmuth Zander 02.04.2021

 $\mathsf E\text{-} \mathsf{Books} \hspace{1.5cm} \frac{\mathsf{S}\text{-}\mathsf{norm}}{32}$ 

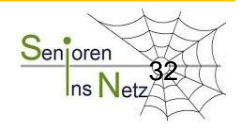

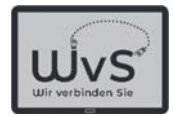

#### Klassik

#### Zur soziologischen Psychologie der Löcher

Kurt Tucholski

Ein Loch ist da, wo etwas nicht ist.

Das Loch ist ein ewiger Kompagnon des Nicht-Lochs: Loch allein kommt nicht vor, so leid es mir tut. Wäre überall etwas, dann gäbe es kein Loch, ...

 $\cdots$ 

Und warum gibt es keine halben Löcher-?

Manche Gegenstände werden durch ein einziges Löchlein entwertet; weil an einer Stelle von ihnen etwas nicht ist, gilt nun das ganze übrige nichts mehr. Beispiele: ein Fahrschein, eine Jungfrau und ein Luftballon.

Dr. Werner Jüptner Helmuth Zander 02.04.2021

Kostprobe aus einem E-Book <sup>33</sup>

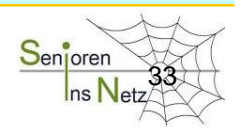

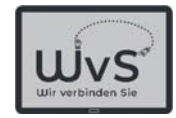

## Erste Anwendungen

### Tablet-Anwendungen ohne Internet

- **-**Fotografien und Bilder betrachten
- Musik hören
- Texte lesen
- -**Karten spielen**

© ADOBE Stocks #73005547

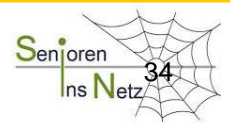

Dr. Werner Jüptner Helmuth Zander 02.04.2021

1 Anwendungen ohne Internet Expansion of the Sen<mark>joren San</mark>joren Sta

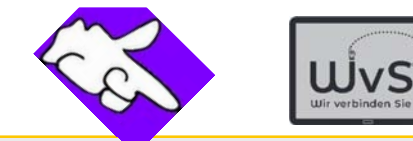

### Auswahl eines Spiels

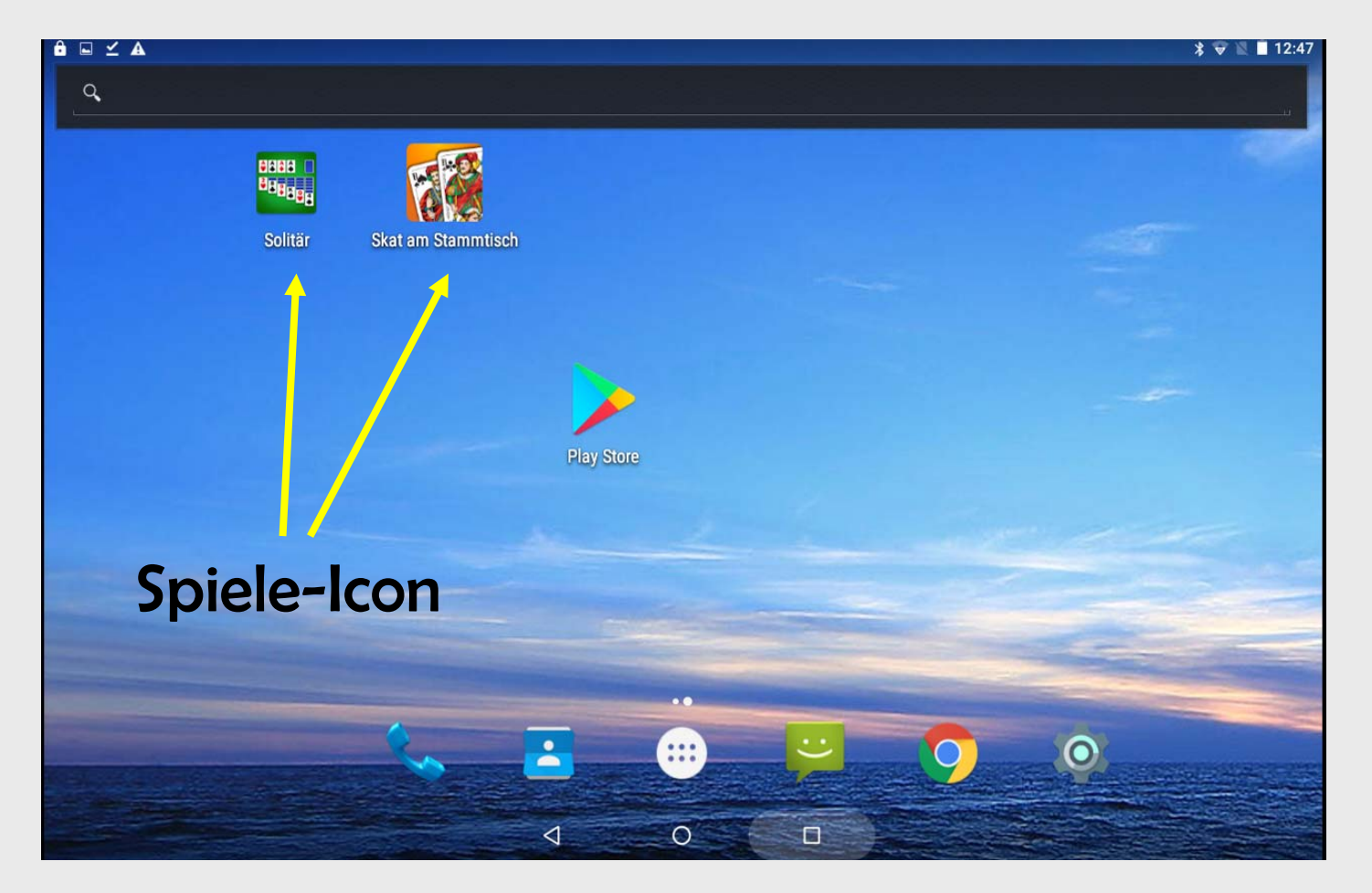

Dr. Werner Jüptner Helmuth Zander 02.04.2021

Auswahl des Kartenspiels 35 august 1976 Senjoren

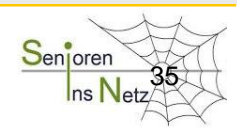

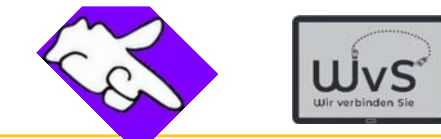

### Auswahl des Spiels "Solitär"

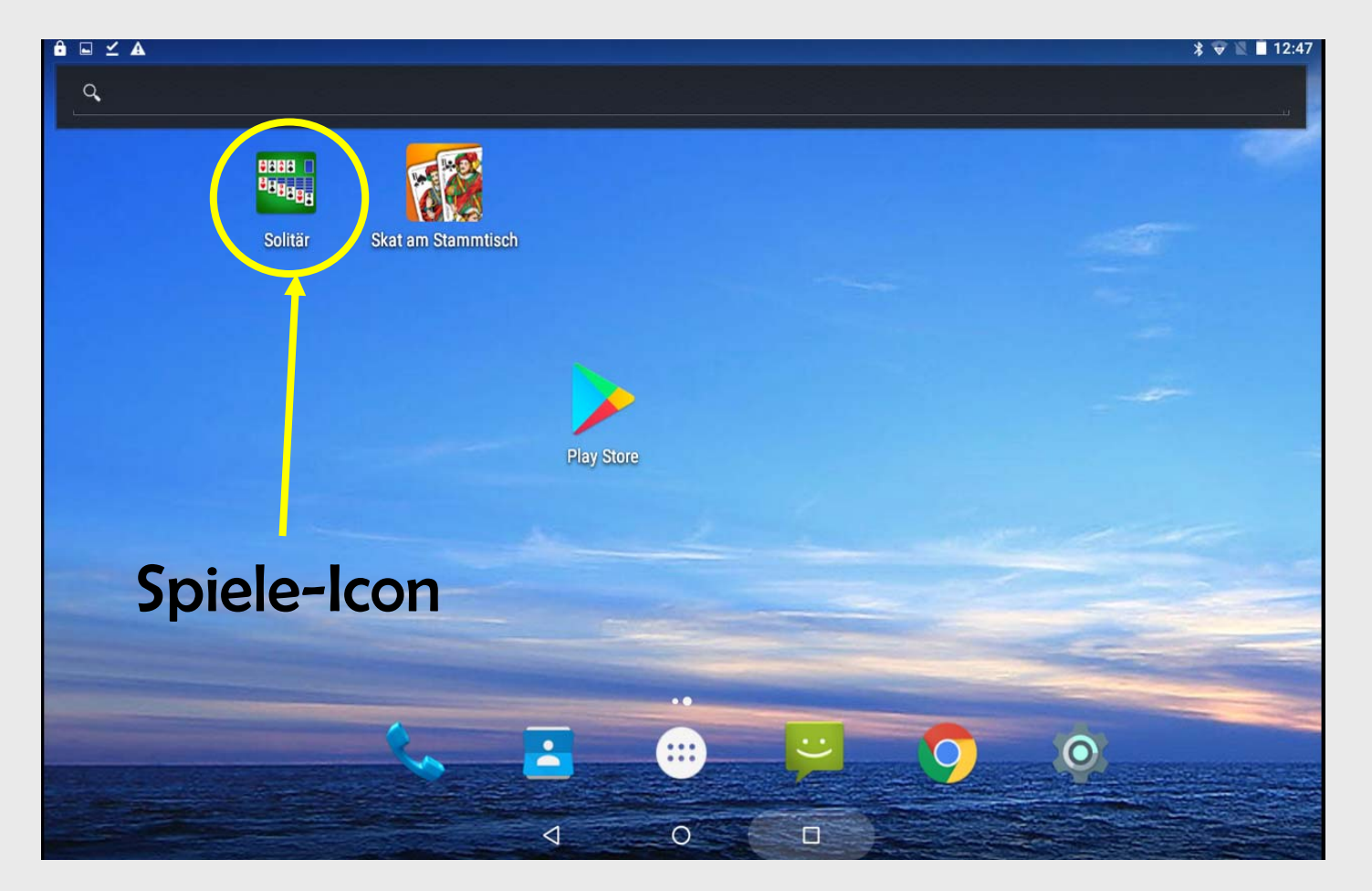

Dr. Werner Jüptner Helmuth Zander 02.04.2021

Auswahl des Kartenspiels **366 Senjoren** 

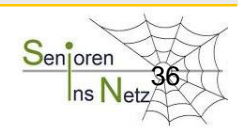

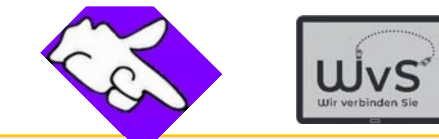

### Auswahl des Spiels "Solitär"

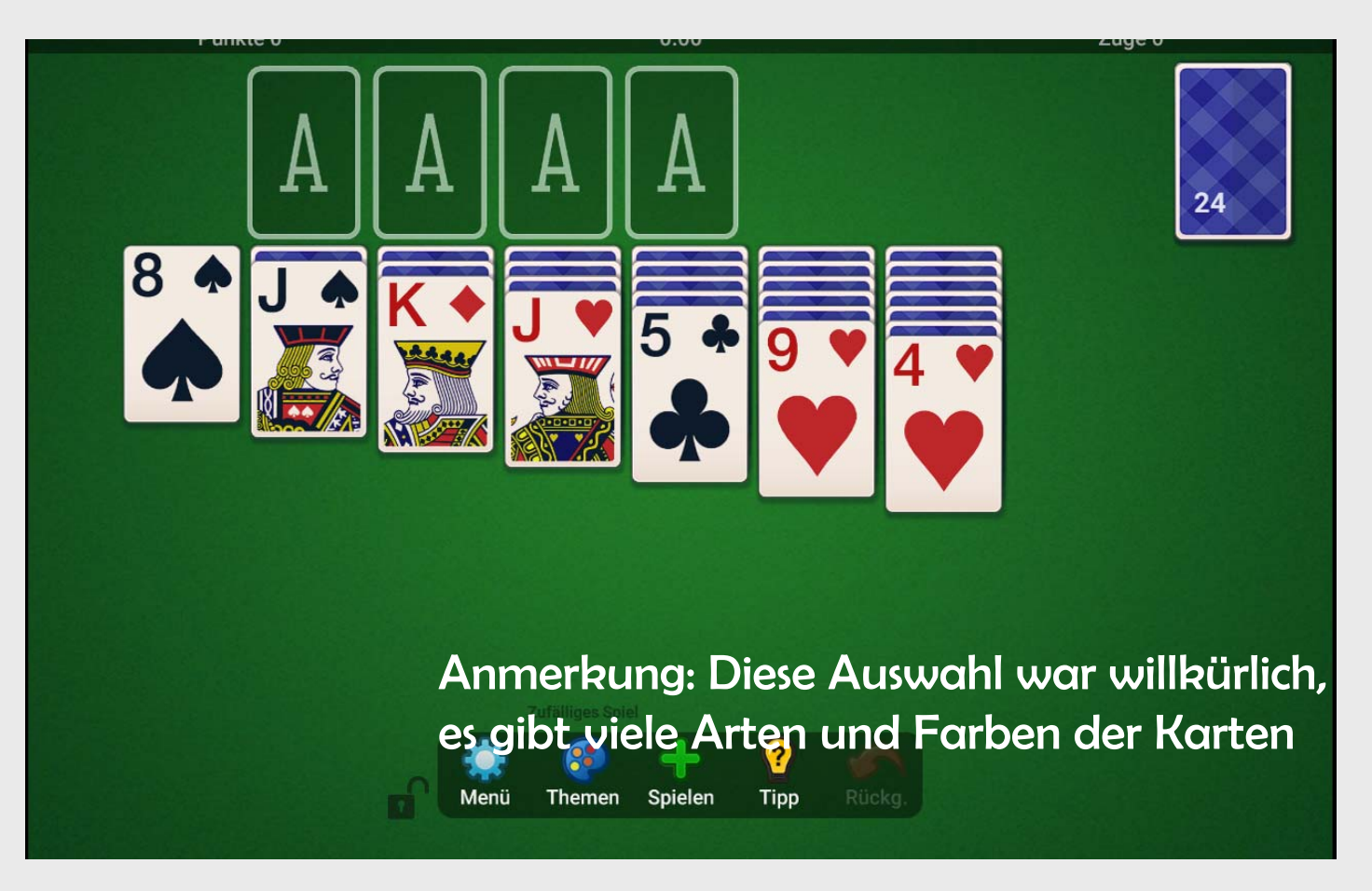

Dr. Werner Jüptner Helmuth Zander 02.04.2021

Startbild "Solitär" 37 Senjoren

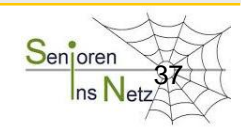

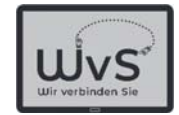

### Erste Züge

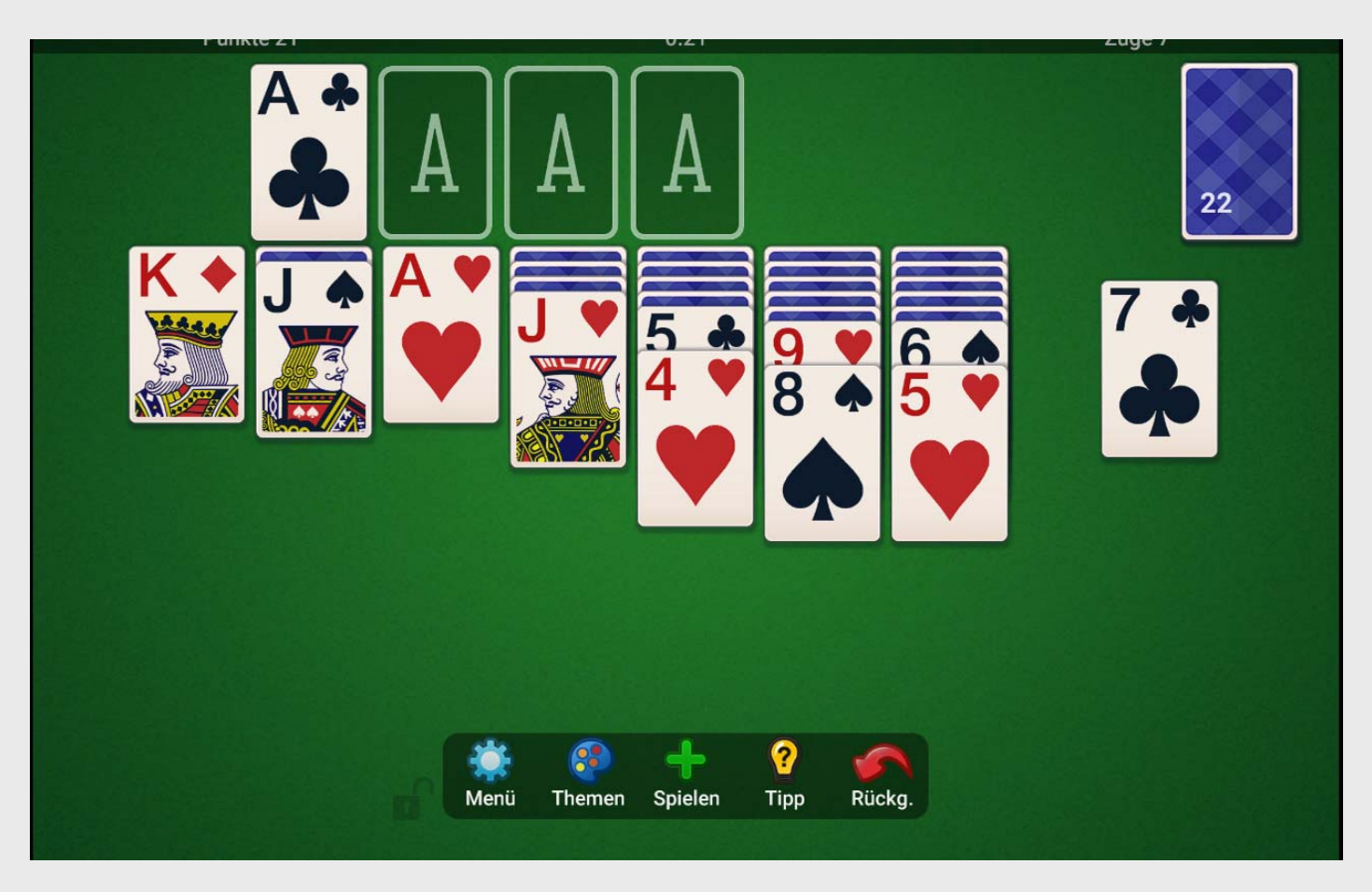

Dr. Werner Jüptner Helmuth Zander 02.04.2021

Spielen des gewählten Spiels 388 Senjoren

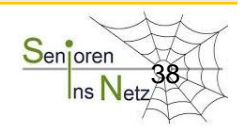

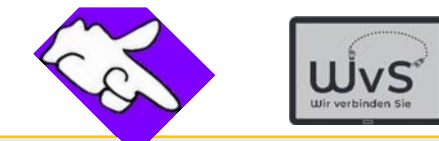

### Auswahl des Spiels "Skat"

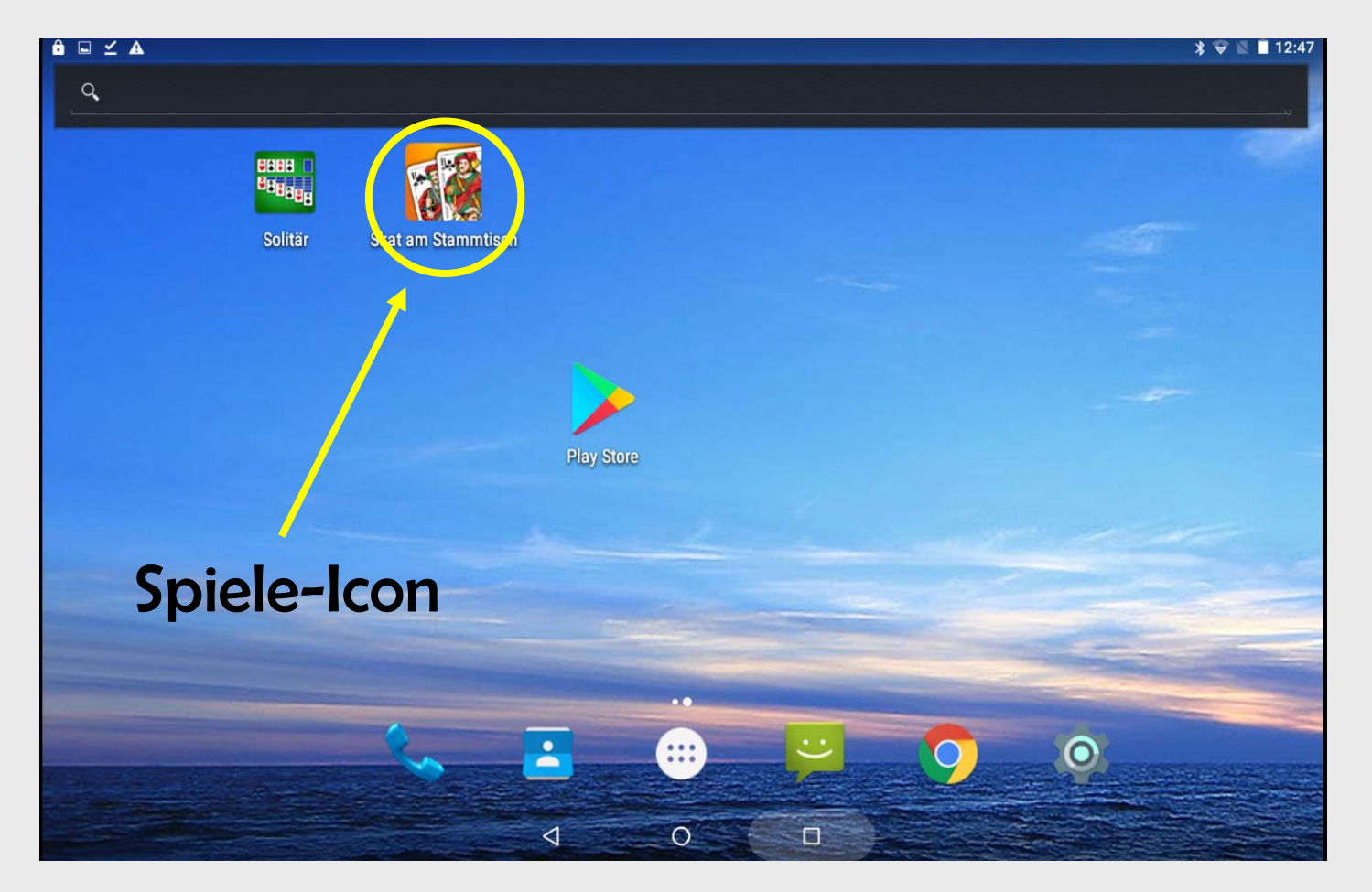

Dr. Werner Jüptner Helmuth Zander 02.04.2021

Auswahl des Kartenspiels 39 Senjoren

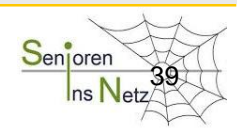

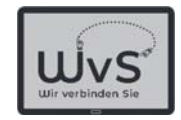

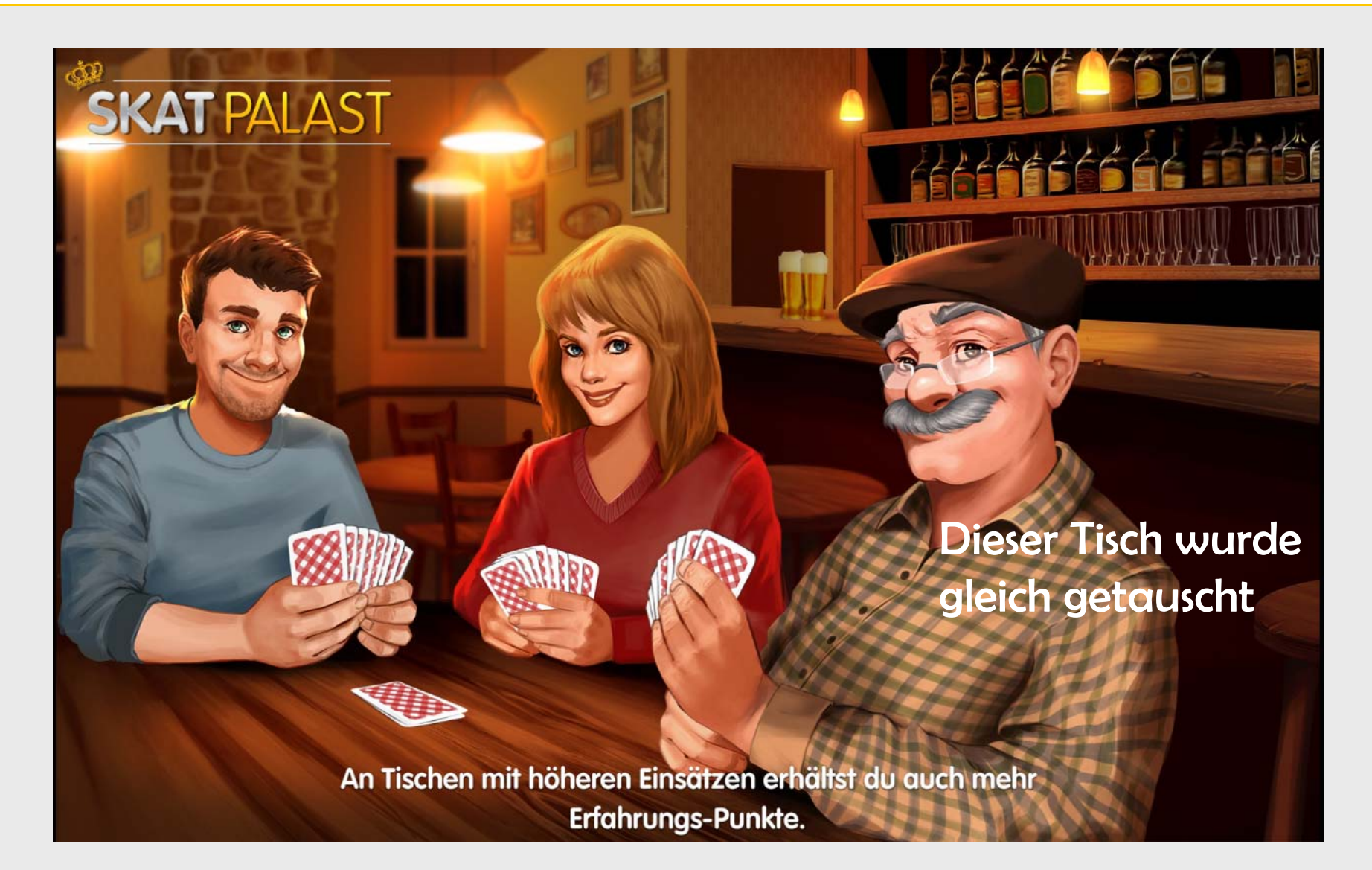

Dr. Werner Jüptner Helmuth Zander 02.04.2021

Skatrunde Senjoren Senjoren Senjoren Senjoren Senjoren Senjoren Senjoren Senjoren Senjoren Senjoren S

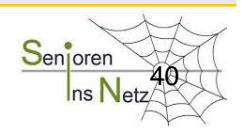

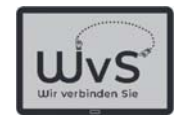

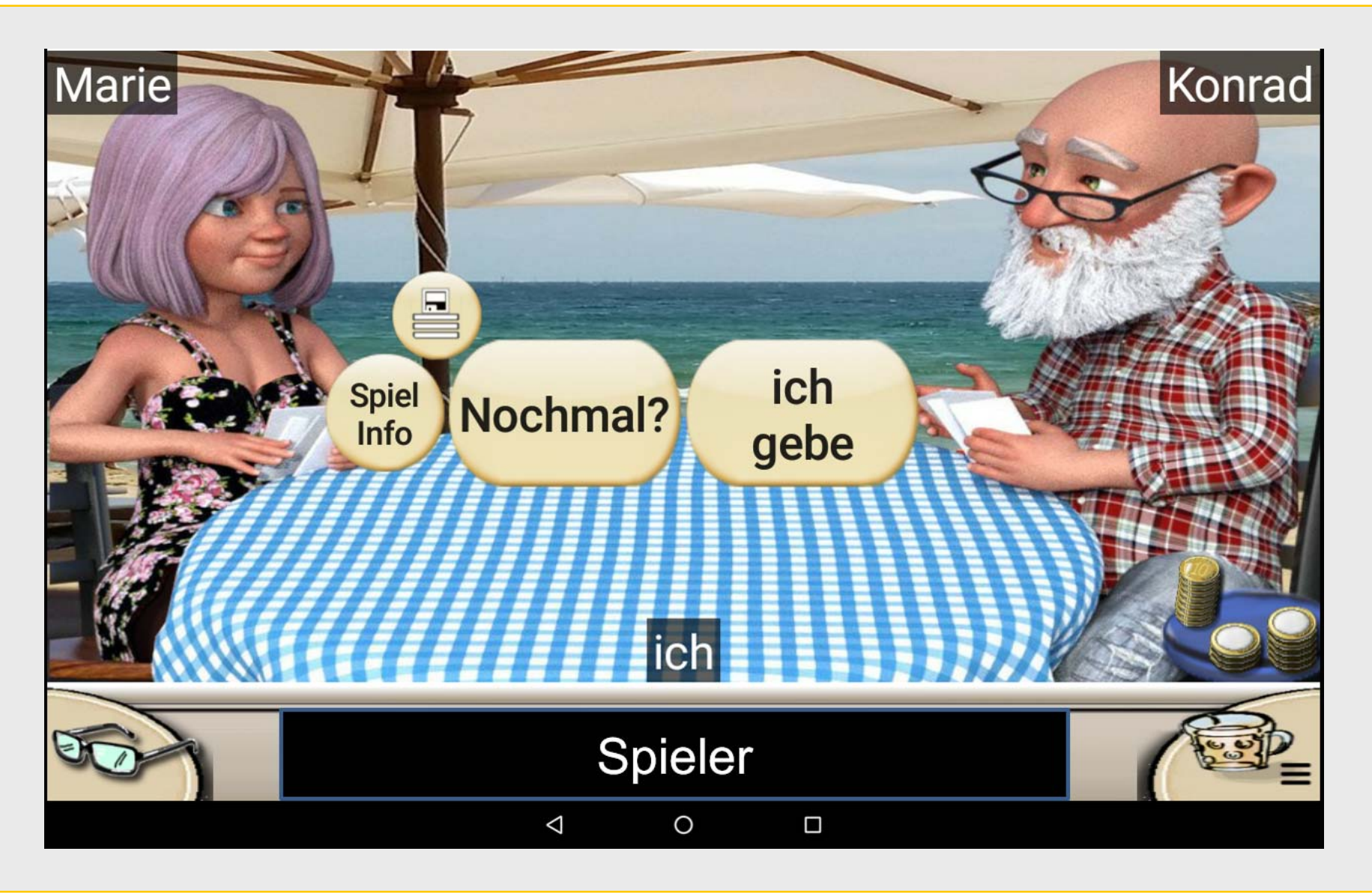

Dr. Werner Jüptner Helmuth Zander 02.04.2021

Konrad in Mittelhand  $\frac{S_{\text{enigren}}}{\frac{S_{\text{enigren}}}{\ln S_{\text{ens}}}$ 

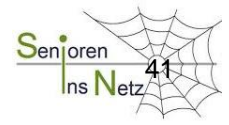

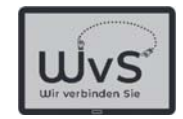

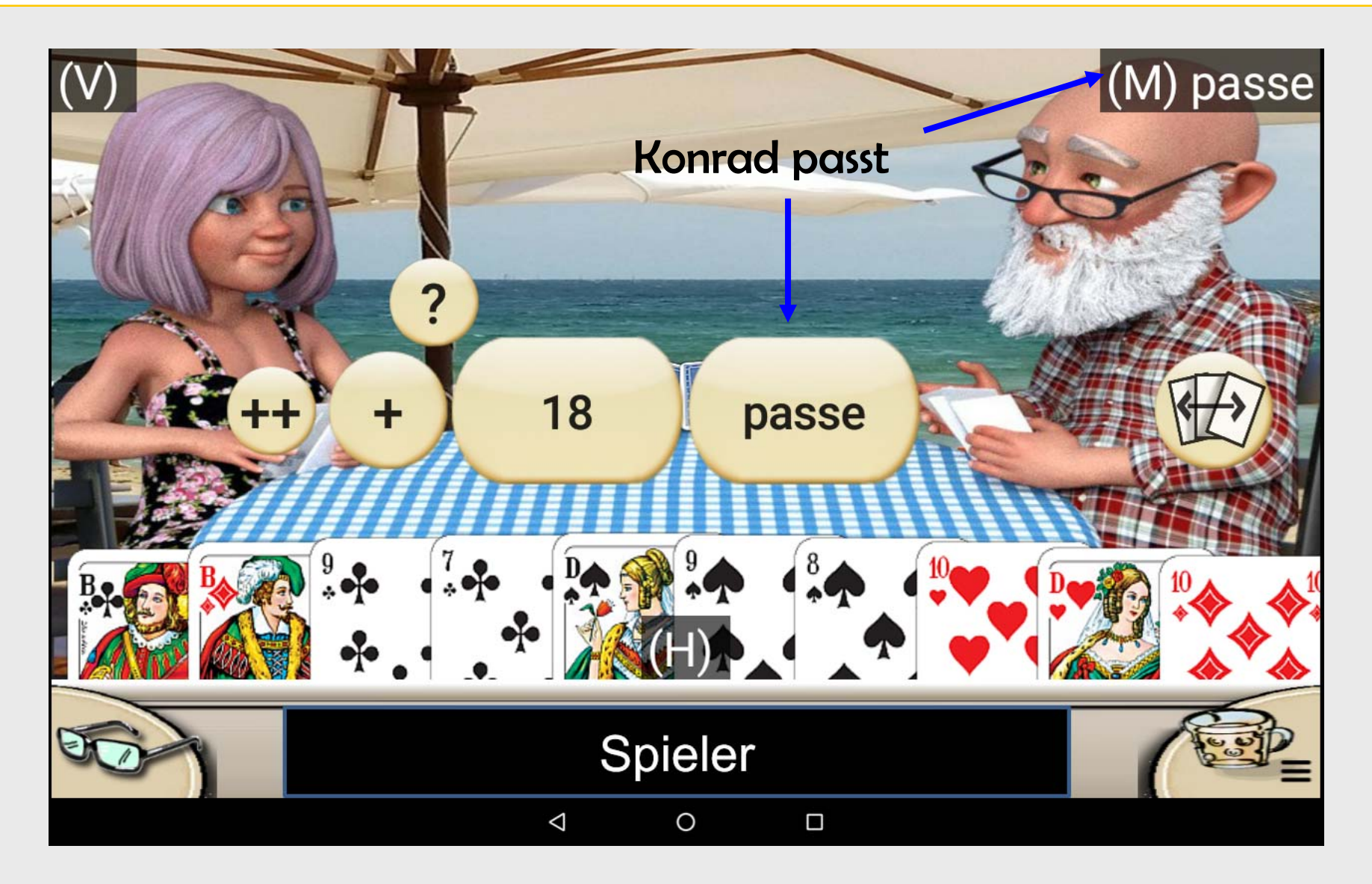

Dr. Werner Jüptner Helmuth Zander 02.04.2021

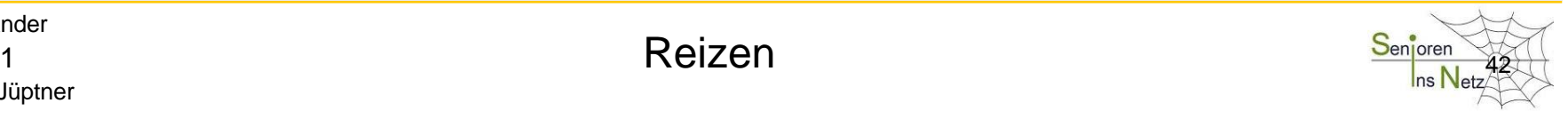

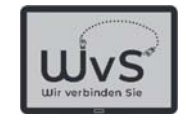

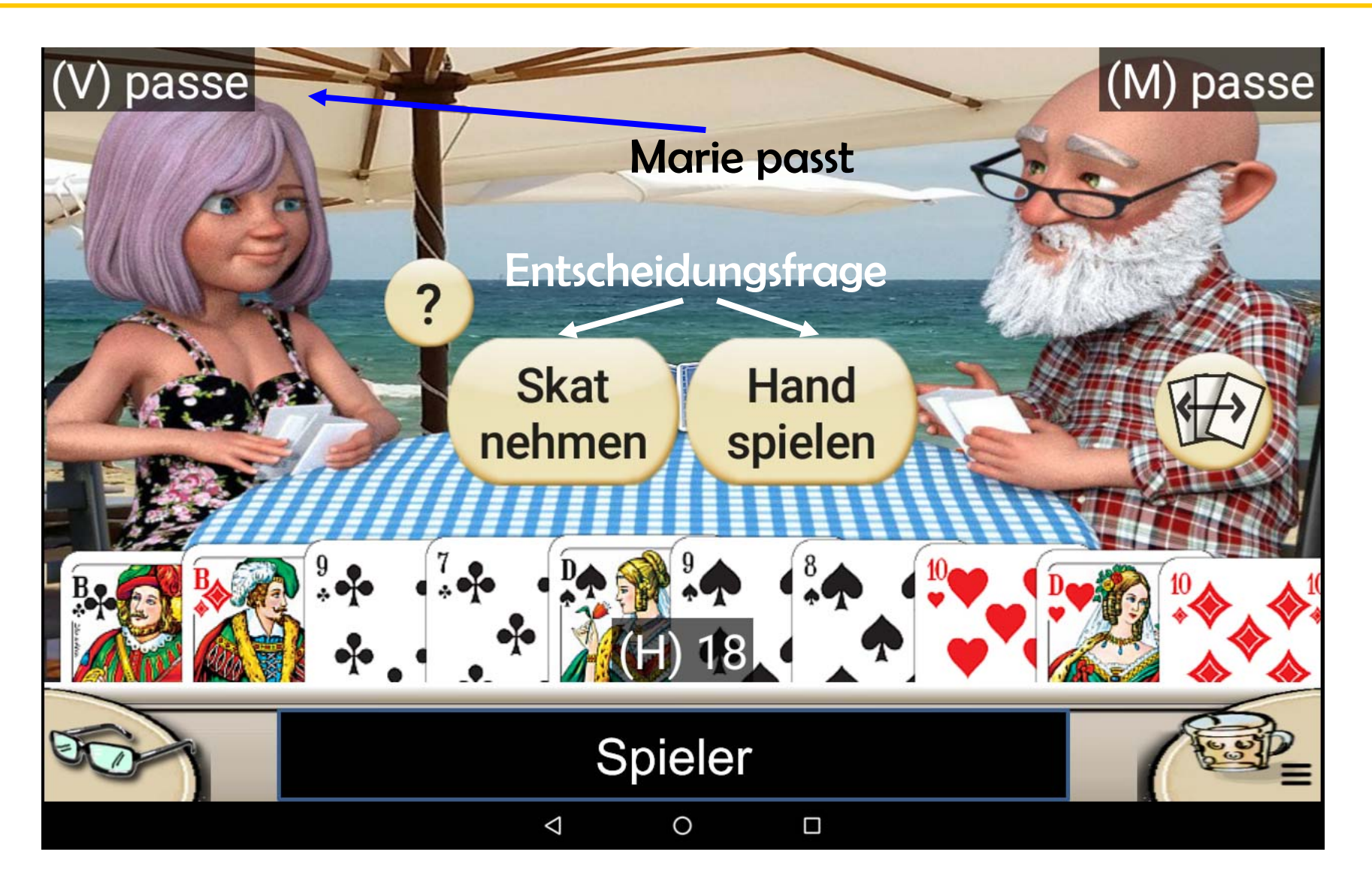

Dr. Werner Jüptner Helmuth Zander 02.04.2021

Selbst spielen Anti-Senjoren Anti-

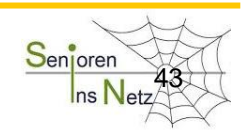

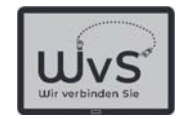

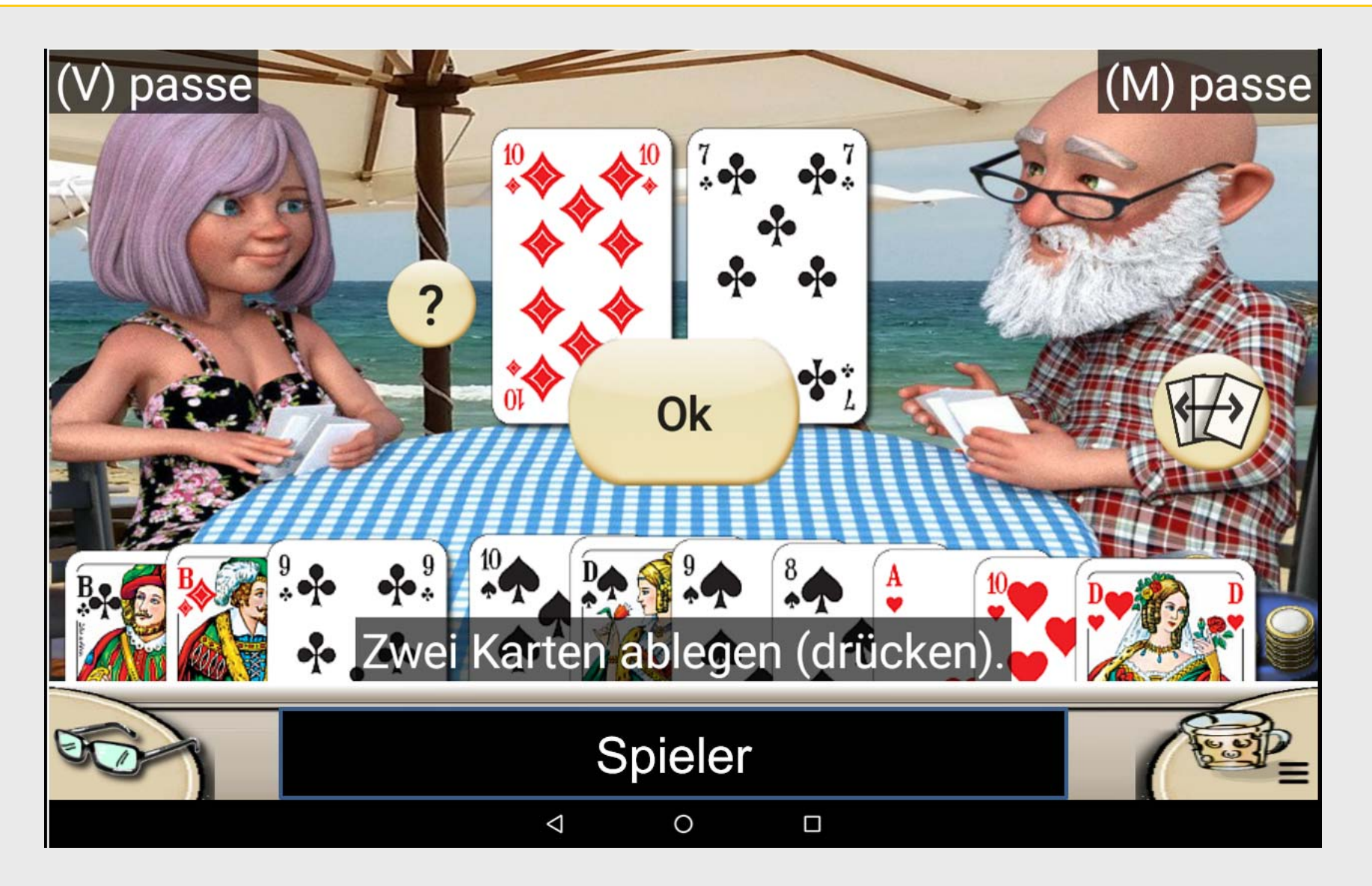

Dr. Werner Jüptner Helmuth Zander 02.04.2021

Drücken Sen<mark>ioren Seni</mark>oren 444 bis 1980 bis 1980 bis 1980 bis 1980 bis 1980 bis 1980 bis 1980 bis 1980 bis 1980 bis 1980 bis 1980 bis 1980 bis 1980 bis 1980 bis 1980 bis 1980 bis 1980 bis 1980 bis 1980 bis 1980 bis 1980 b

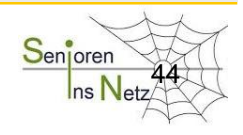

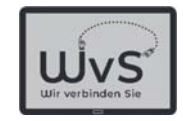

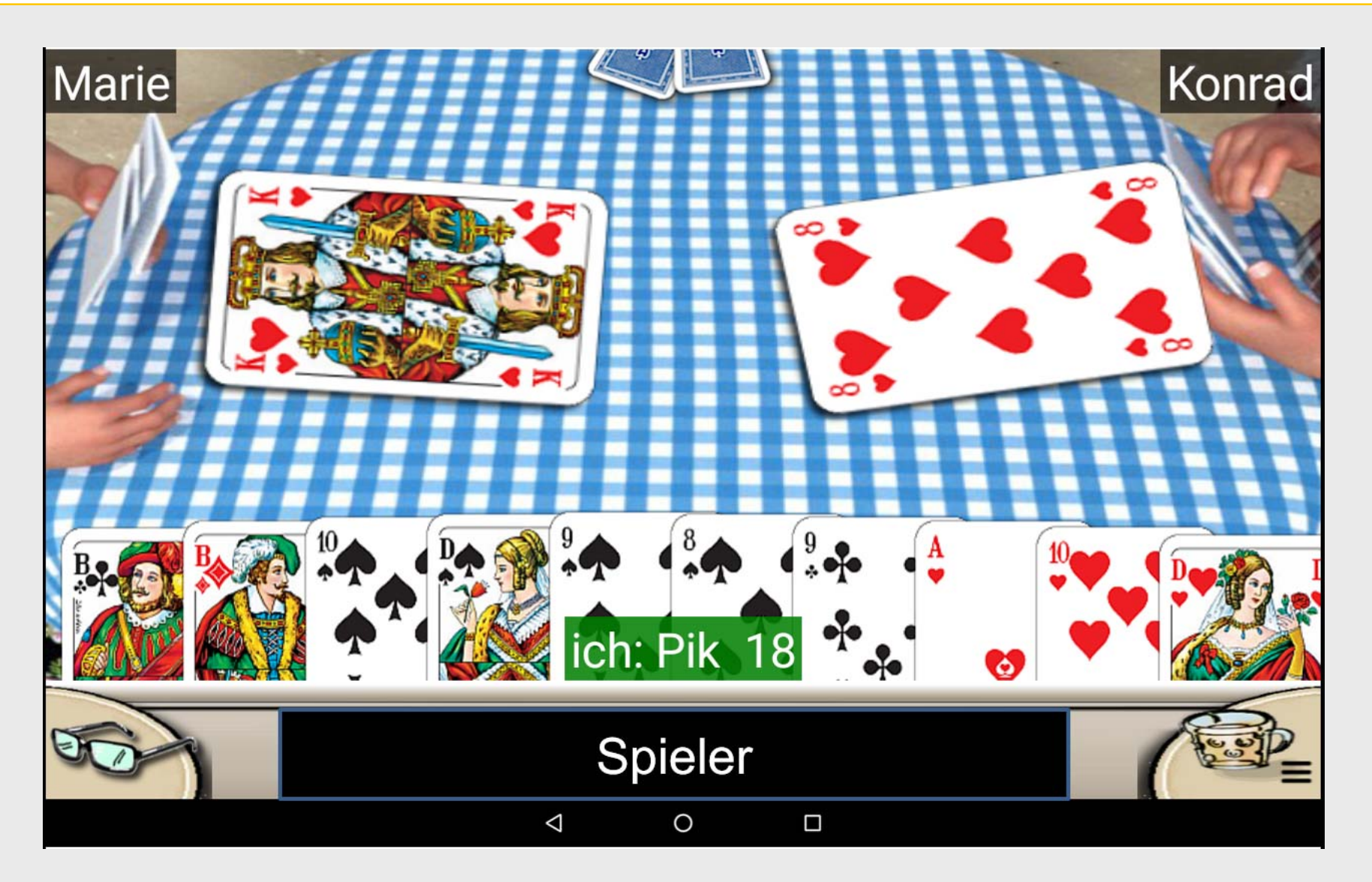

Dr. Werner Jüptner Helmuth Zander 02.04.2021

Erstes Ausspiel: Marie 45 and 100 and 100 and 100 and 100 and 100 and 100 and 100 and 100 and 100 and 100 and 100 and 100 and 100 and 100 and 100 and 100 and 100 and 100 and 100 and 100 and 100 and 100 and 100 and 100 and

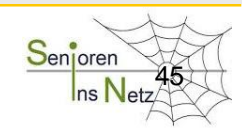

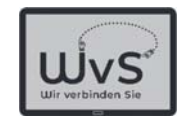

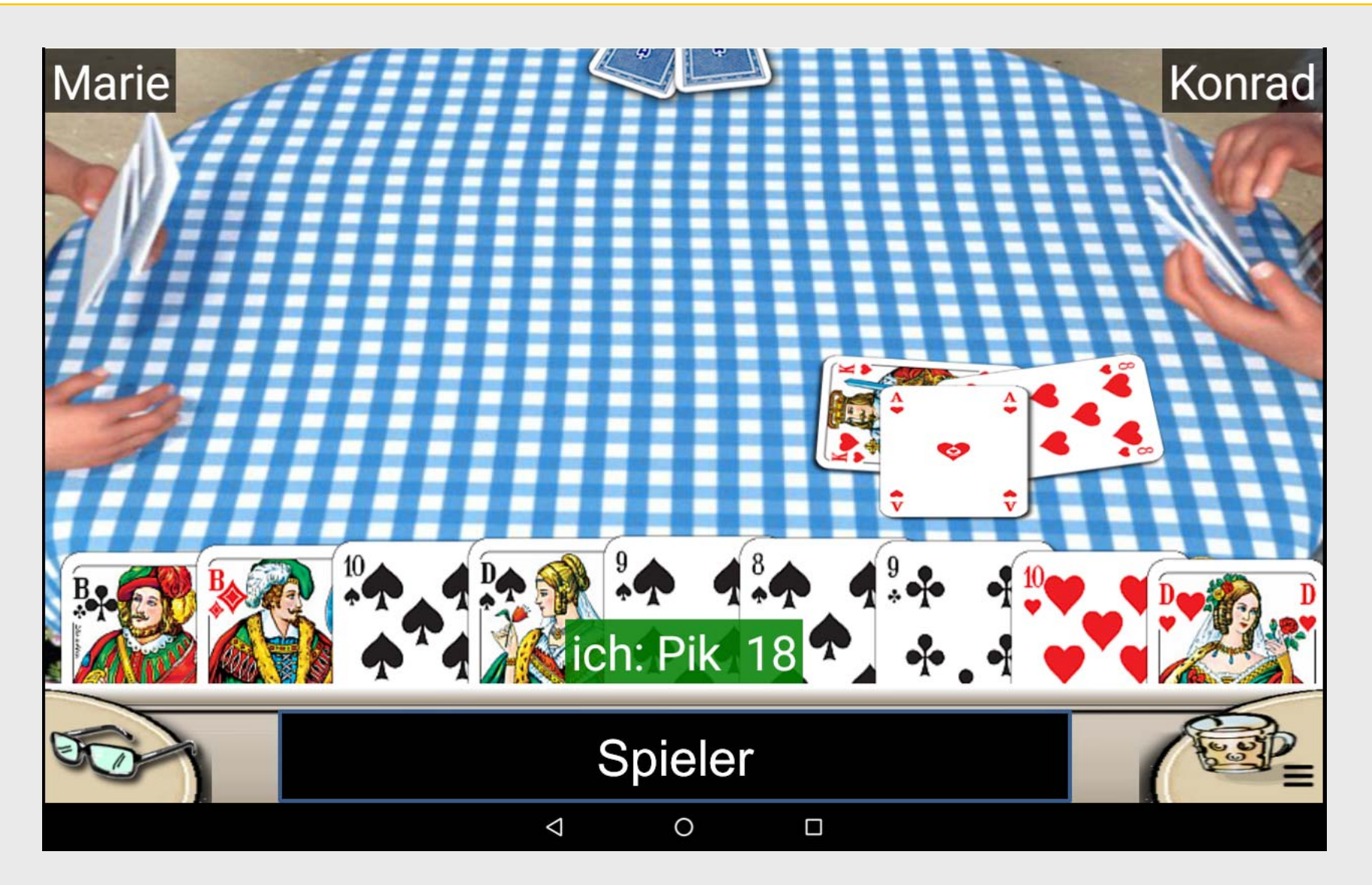

Dr. Werner Jüptner Helmuth Zander 02.04.2021

Stich für Spieler  $\frac{\mathbf{S}_{\text{enigren}}}{\mathbf{S}_{\text{ens}}}\$ 

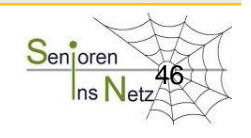

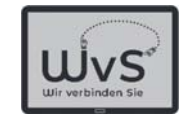

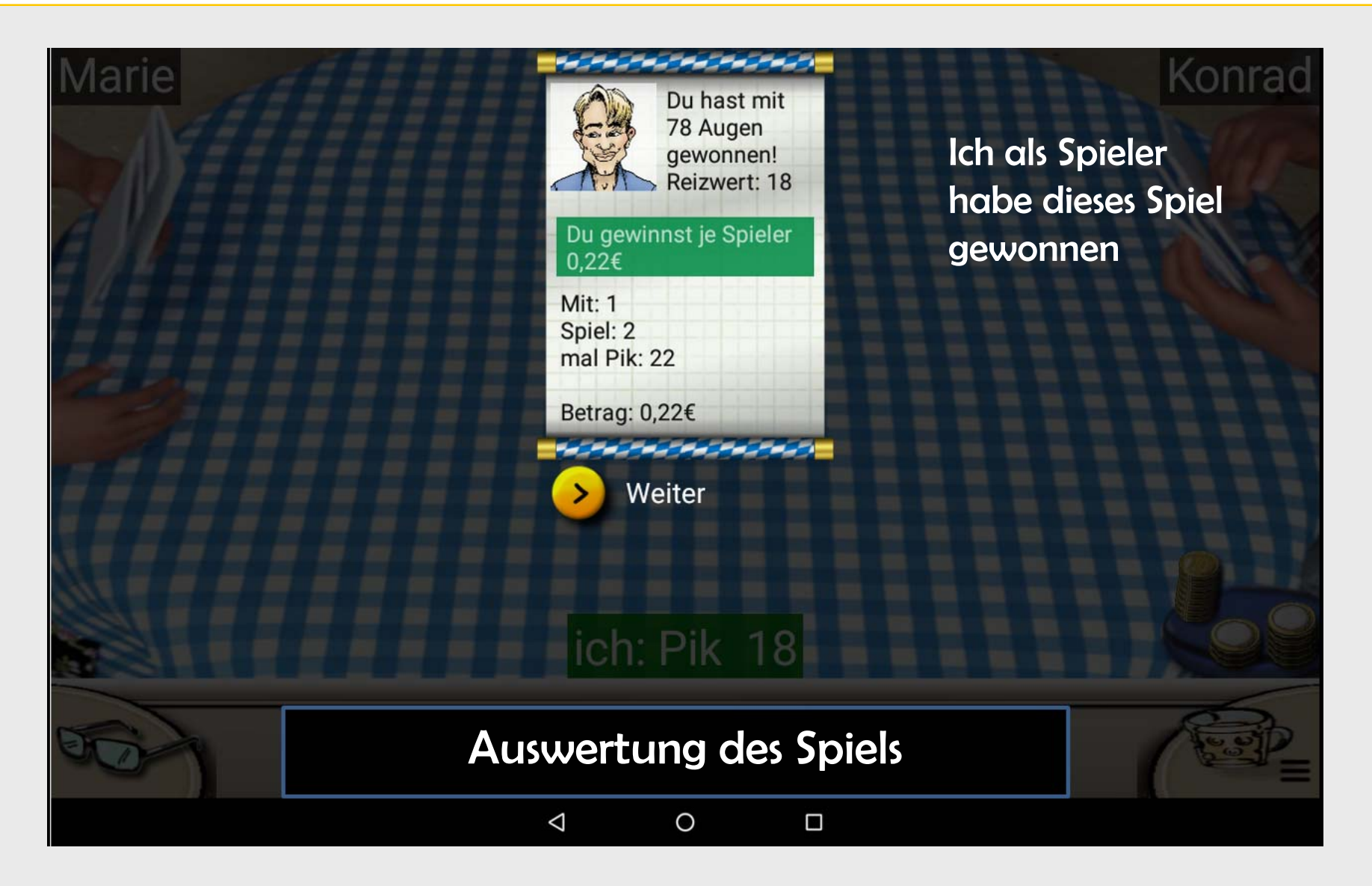

Dr. Werner Jüptner Helmuth Zander 02.04.2021

Auswertung am Ende

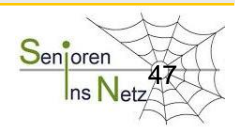

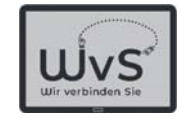

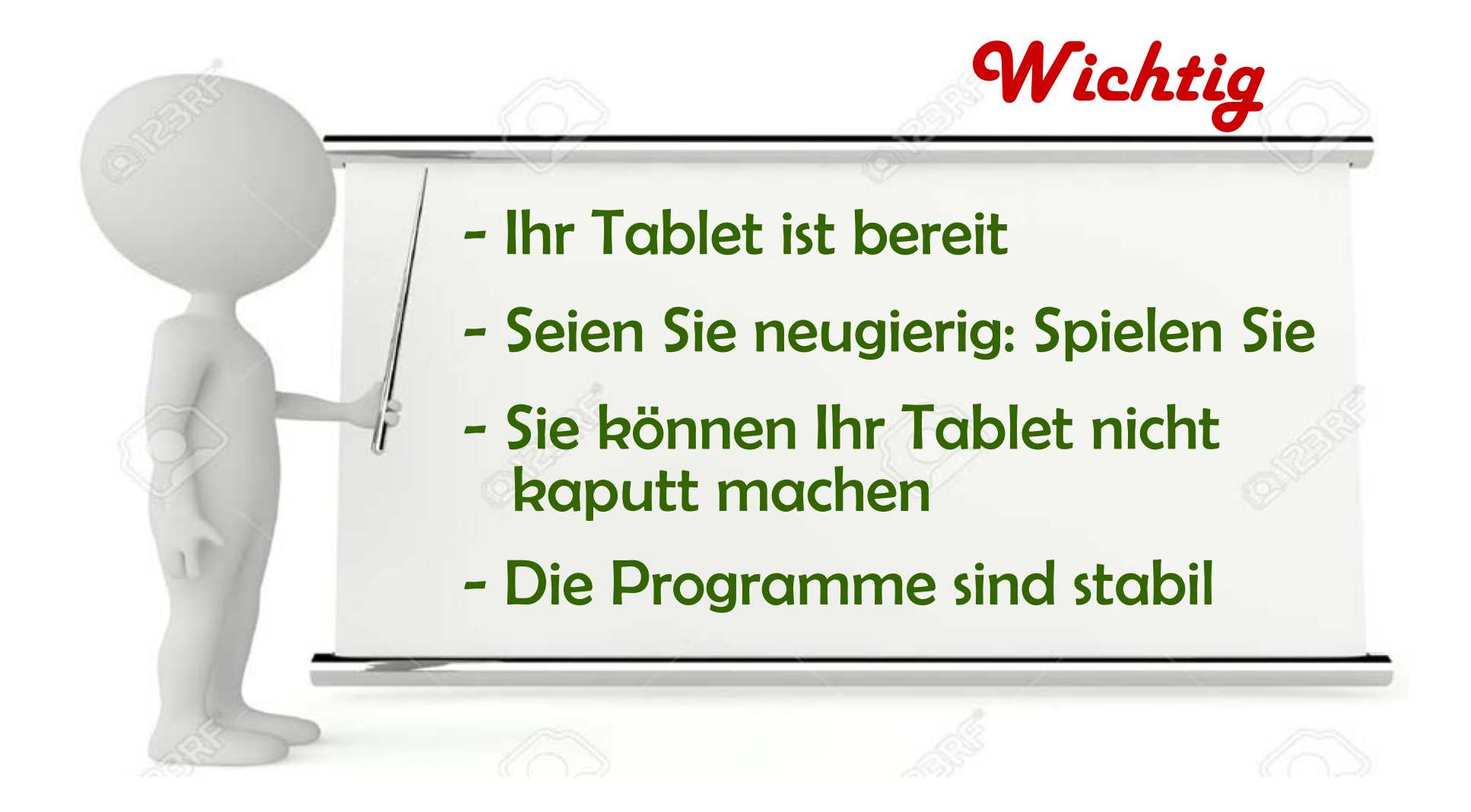

Dr. Werner Jüptner Helmuth Zander 02.04.2021

Bitte merken: Das war wichtig am Anfang!

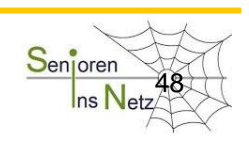

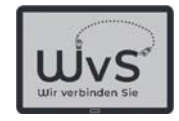

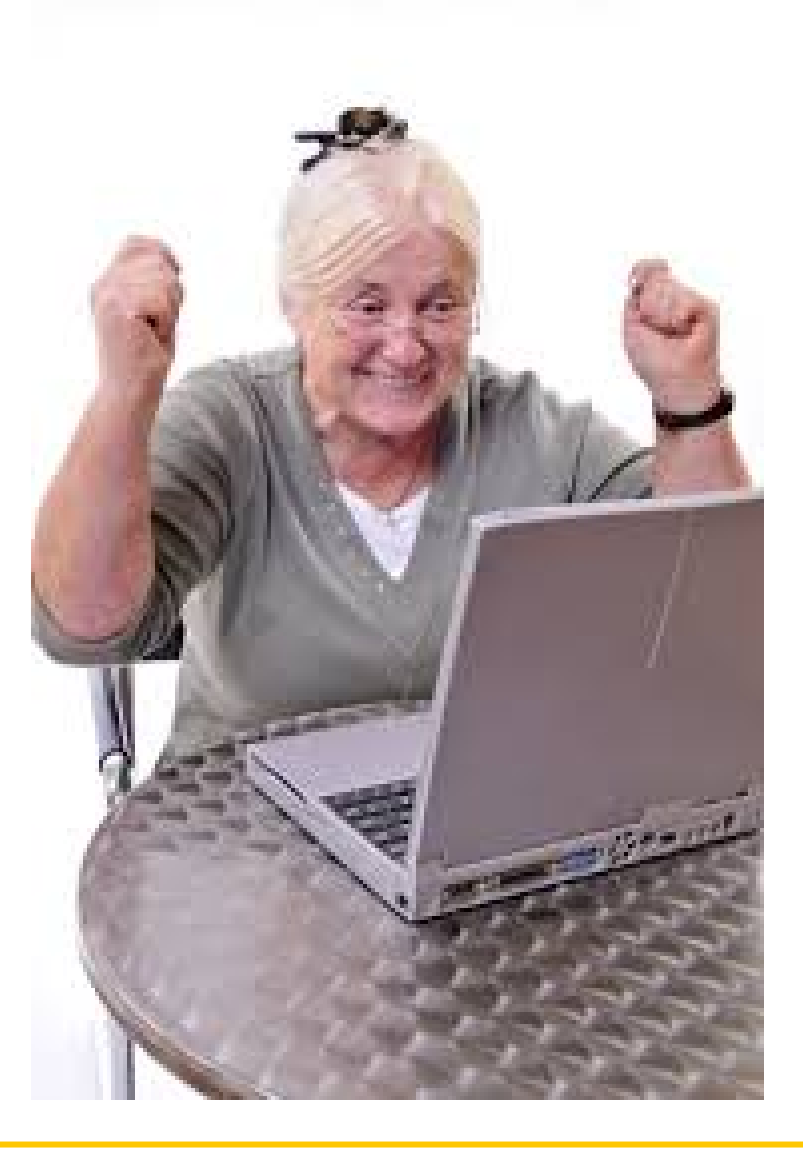

Dr. Werner Jüptner Helmuth Zander 02.04.2021

Geschafft für heute  $\frac{S_{\text{enjoren}}}{S_{\text{lin}}}\$ 

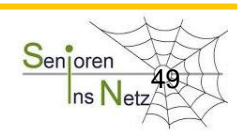

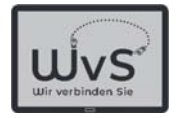

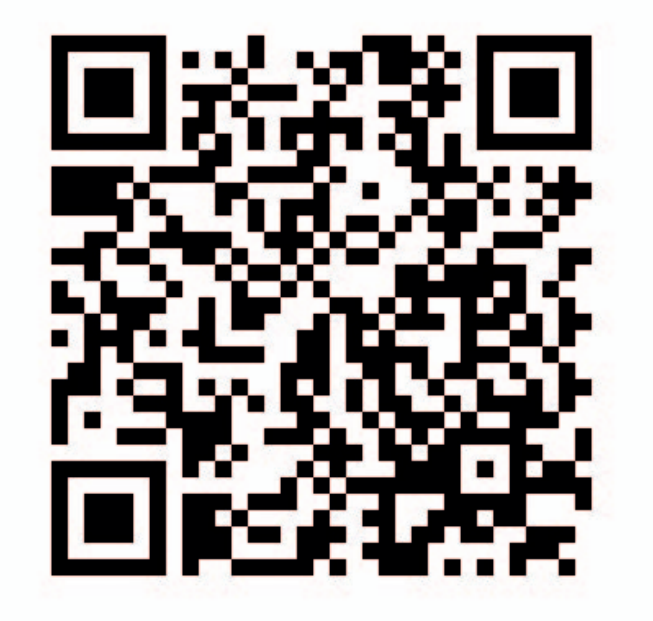

Dr. Werner Jüptner Helmuth Zander 02.04.2021

 $QR-Code:$  Erste Anwendungen des Tablets  $\frac{S_{\text{enjoren}}}{S_{\text{ens}}N_{\text{at}}}$ 

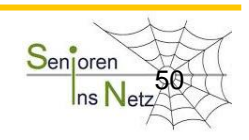